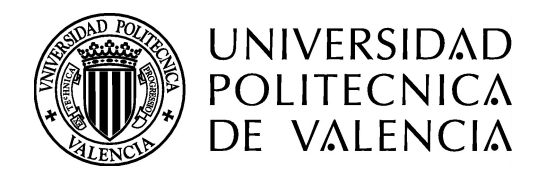

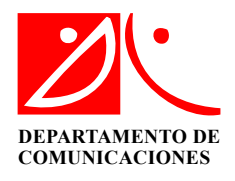

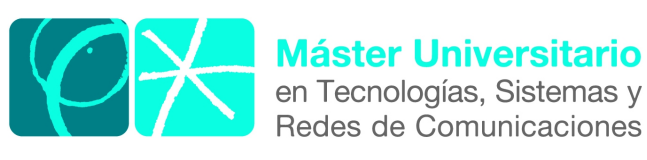

# Diseño de antenas directivas de banda ancha a frecuencias de microondas

Autor: Daniel Antonio Santillan Haro **Director 1:** Miguel Ferrando Bataller Fecha de comienzo: 01/02/2016 Lugar de trabajo: Grupo de Radiación Electromagnética ITEAM

 $$ 

- Realizar el diseño de un prototipo de una antena en banda X de lente metálica iluminada por una guía de onda circular.
- Diseñar lentes a partir de dieléctricos artificiales, o metamateriales basados en las superficies selectivas en frecuencia (FSS).
- Análizar las lentes diseñadas usando simuladores electromagnéticos, como CST.
- Publicar los resultados obtenidos.

 $$ dología :

- Planificación: Realización de reuniones semanales con el Director del proyecto para afinar y estructurar la investigación, con el propósito de solucionar problemas de diseño, informar de nuevos hallazgos y orientar la investigación hacia el objetivo final.
- Revisión Bibliográfica: Búsqueda del material bibliográfico utilizando diferentes fuentes de información como: tesis doctorales, artículos científicos publicados en revistas y congresos, libros especializados, etc, que sirve de base para establecer el estado del arte en lo referente al diseño de las lentes.
- Diseño y simulación: Se esquematiza diferentes prototipos de las lentes metálicas y se simula utilizando un software comercial como es CST.
- Redacción: Se difunde los resultados y conclusiones del trabajo realizado, a través de publicaciones en congresos nacionales.

## Desarrollos teóricos realizados -

Se han realizado desarrollos teóricos de diseño de las lentes. Esto ha aportado una visión mas clara para desarrollar los diseños de estructuras con anillos metálicos.

### Desarrollo de prototipos y trabajo de laboratorio –

Se han realizado simulaciones de varias estructuras de las lentes con anillos metálicos.

 $Resultados - Los$  resultados han sido los siguientes:

- $\blacksquare$  Comprensión de la teoría de las lentes.
- Desarrollo de prototipos para la simulación de la antena.

**L**ineas futuras – Se pretende diseñar y fabricar antenas en la banda de microondas. Las lentes se basaran en ubicar anillos metálicos en varias capas usando los conceptos de superficies selectivas de frecuencia. Además, se estudiará la forma de adaptar las antenas para conseguir la m´axima eficiencia de radiaci´on posible. Todo ello se llevar´a a cabo en el trabajo de la tesis doctoral.

Publicaciones – Durante el desarrollo de la tesina se ha realizado dos publicaciones donde se explica el diseño básico de antenas de apertura basadas en lentes metálicas multicapas, aplicando los conceptos que se exponen en los capítulos dos y tres.

**Abstract** – A new type of antenna is simulated and described using the properties of waves in the range 3-7 GHz. It consists of placing metal rings spaced a certain distance for varying the refractive index of the metal so that it behaves like the lens, design and simulation is to many layers, considering the first layer metal rings uncut, the second and third metal layer cut rings, the simulation is performed using the software CST laboratories ITEAM group of electromagnetic radiation.

Autor: Daniel Antonio Santillan Haro, [email: dasan4@teleco.upv.es](mailto:dasan4@teleco.upv.es) Director 1: Miguel Ferrando Bataller, [email: mferrand@dcom.upv.es](mailto:mferrand@dcom.upv.es) Fecha de entrega: 11-07-16

# $\operatorname{\acute{t}}$ ndice

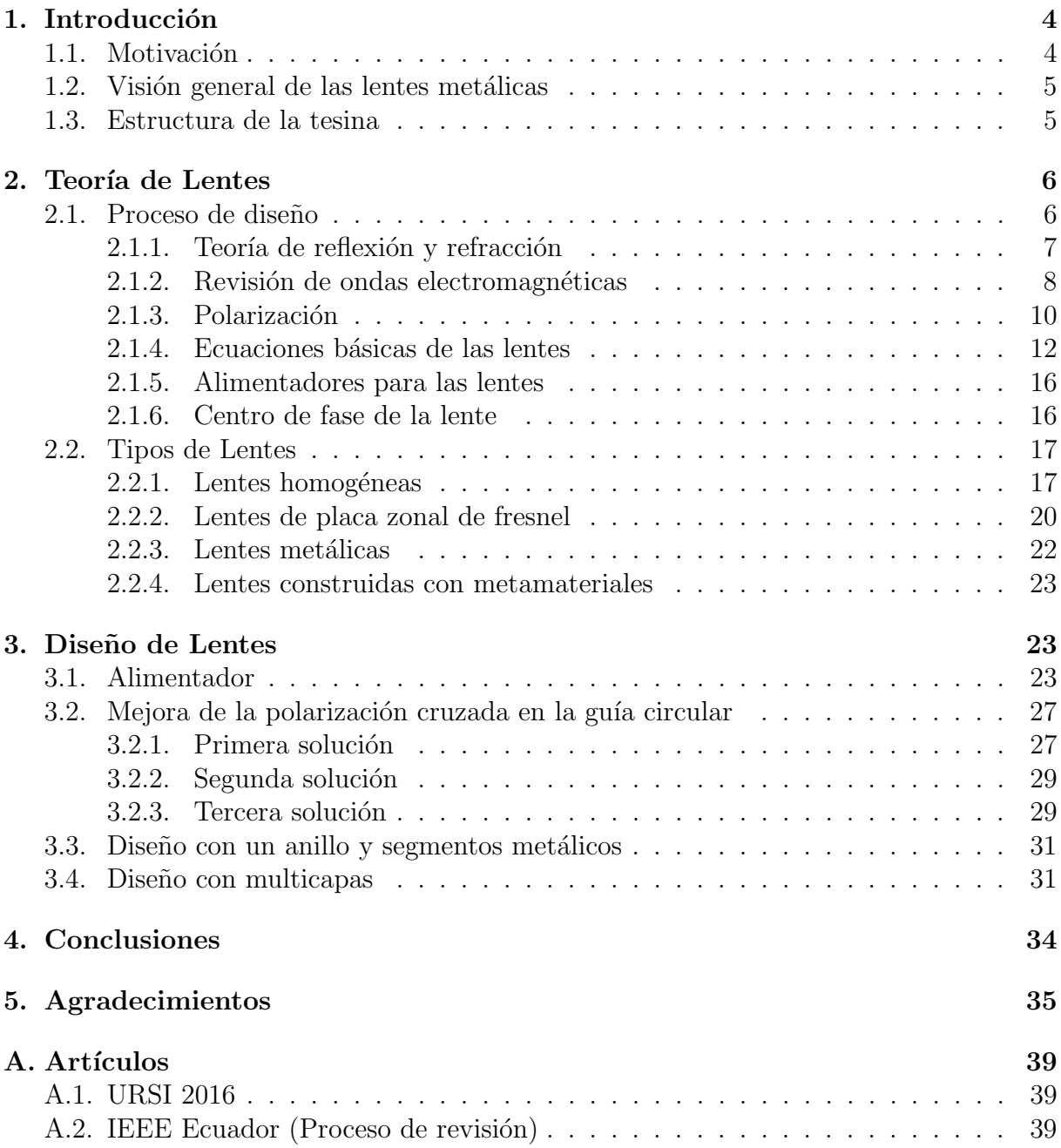

## <span id="page-4-0"></span>1. Introducción

## 1.1. Motivación

Las lentes utilizadas como antenas fueron ampliamente estudiadas durante el desarrollo temprano de microondas y fue influenciado por el extenso trabajo realizado desde la óptica que usaban las lentes dieléctricas en aplicaciones de microondas. Los primeros experimentos se asociaban con la verificación de las propiedades ópticas de las ondas electromagnéticas a  $60GHz$  [\[43\]](#page-38-0). Sin embargo no fue antes de la segunda guerra mundial que las lentes dieléctrica ganaron el interés como elementos de antenas.

Las lentes de microondas son usadas ampliamente en sistemas de comunicaciones, porque conceptualmente operan basados en principios ópticos, suelen ser más atractivas especialmente para grandes agrupaciones con muchos elementos radiantes porque tienen funciones similares a sus contrapartes ópticas usando la refracción entre medios de diferentes mate-riales [\[6\]](#page-36-0). En la década de los 50 la principal aplicación de las lentes fue el barrido rápido del haz de salida realizado por medio del movimiento mecánico del puerto de alimentación, como se tenía varios puertos y cables coaxiales para la conexión de los elementos radiantes, entonces la geometría circular del arco focal propuesta por Rotman [\[40\]](#page-38-0) facilitaba esta tarea, ya que con este tipo de lentes las longitudes de los caminos de los puertos de entrada a los puertos de los elementos radiantes son preestablecidos y están ubicados en el arco de alimentación y producen haces que se mueven en un solo plano. El diseño usaba cables coaxiales flexibles en lugar de gu´ıas de onda como elementos de la lente.

Por el año de 1980 se realizan lentes para proyección de imágenes tal como se indica en [\[46\]](#page-38-0) donde concluyen que la lente construida tiene el límite de resolución que se predice por la apertura y longitud de onda utilizada.

Por otra parte se investiga el uso de las lentes dieléctricas para reducir las aberraciones esféricas como es el caso de las lentes de plano hiperbólico [\[44\]](#page-38-0), sin embargo, no son ampliamente utilizadas porque eran voluminosas en tama˜no a bajas frecuencias, por lo que se investiga como realizar la eliminación del espesor de dichas lentes. Para ello concluyen que es necesario utilizar las lentes de corrección de fase que consiste en eliminar una parte del material de la lente creando un nuevo dispositivo llamado en la literatura como la lente de placa zonal de Fresnel cuyo análisis electromagnético se indica en [\[38\]](#page-38-0). Para estas lentes se emplea la técnica de zonificación que consiste en eliminar el material en múltiplos de longitudes de onda, de modo que la fase de la longitud de la trayectoria eléctrica permanezca sin cambios; comúnmente se corta ranuras circulares en un bloque dieléctrico. En los últimos años existe un gran interés en renovar la lente dieléctrica, entre otras cosas por el r´apido crecimiento de aplicaciones en el espectro de ondas milim´etricas donde las dimensiones físicas de las lentes tienen tamaños aceptables, es así que recientes investi-gaciones como la indicada en [\[16\]](#page-36-0) utilizaban una matriz ultrafina de pequeñas guías de onda de dióxido de titanio conocida como meta superficies que desvía la luz cuando pasa a trav´es de ellos. Los autores han demostrado que la lente plana funciona dentro del espectro visible de la luz que cubre toda la gama de colores de rojo a azul, con lo que la luz se puede enfocar con mas intensidad en un punto focal ocasionando una mejora potencial en la resolución de la imagen. Con este tipo de lente se permite la miniaturización de la <span id="page-5-0"></span>´optica de refracci´on convencionales en estructuras planas.

Las superficies selectivas de frecuencia (FSS) situadas en la región superior de la antena están siendo utilizadas para mejorar su actuación en determinadas bandas de frecuencia, pueden estar dise˜nados con diferentes tipos de celdas unitarias como por ejemplo las matrices de metal hueco que está formada básicamente por una o varias hojas cuadradas metálicas perforadas [\[42\]](#page-38-0). El circuito equivalente de este tipo de celda es inductivo, ya que se comporta como un filtro paso alto cuando los modos de orden superior son excitados; con el fin de reducir la frecuencia de corte, el área metálica debe aumentarse para que la corriente pueda fluir en una ruta de acceso más grande y por lo tanto resonar a frecuencias más bajas, las celdas unitarias más pequeñas se pueden utilizar para compensar el desplazamiento de fase de las ondas entrantes desde la apertura de alimentación [\[27\]](#page-37-0). Por otra parte, la banda de frecuencias sobre los 3 GHz se encuentra subutilizada y no ha sido explotada para aplicaciones inalámbricas comerciales. Recientemente ha surgido interés por utilizar la banda de SHF (Super High Frequency) [\[6\]](#page-36-0), donde se ha propuesto el uso de UWB (Ultra Wideband) en el rango de frecuencias entre 3.1-10.6 GHz para permitir conectividad de alta velocidad en redes de ´area personal [\[34\]](#page-38-0). Considerando lo anterior se pretende utilizar un esquema híbrido usando los conceptos de FSS y lentes metálicas en el rango de  $3-7GHz$ , la simulación se realiza usando el programa electromagnético CST. Este trabajo es una continuación del estudio y diseño de las lentes realizado en el GRE, y que sirve de punto de partida para mi tesis doctoral.

## 1.2. Visión general de las lentes metálicas

Las lentes con partes de metal, son conocidas como lentes artificiales, además de atractivas proveen la misma ganancia adicional como las lentes dieléctricas. La distancia entre los metales se usa para minimizar las pérdidas óhmicas y asegurar el modo de operaci´on TE. En el metal las lentes imparten un incremento de la velocidad de fase de la onda en vez de una baja velocidad de la lente dieléctrica [\[12\]](#page-36-0).

## 1.3. Estructura de la tesina

En el capítulo 2 se presenta una introducción a la teoría electromagnética de las lentes, el principio de funcionamiento y los tipos que se han desarrollado donde se resumen las principales características de las lentes homogéneas, metálicas, etc. Con ello se podrá tener una noción básica de las herramientas matemáticas necesarias para el desarrollo de los diseños.

En el capítulo 3 se desarrollan algunos diseños de antenas que contengan el alimentador y los anillos metálicos, se describe el diseño de los diferentes componentes que involucra el correcto funcionamiento de la antena. Seguidamente se simula los diseños obtenidos cuyo objetivo es dar una explicaci´on a los fen´omenos f´ısicos que acontecen en la estructura. Finalmente en el capítulo 4 se presentan las conclusiones del trabajo realizado.

## <span id="page-6-0"></span>2. Teoría de Lentes

La lente es considerada como un caso particular de antenas de apertura, que a partir de fuentes puntuales, se puede lograr grandes superficies radiantes con campos en fase. Consiste en hacer viajar la radiación por un medio con distinta constante de propagación que el aire, que iguale los caminos eléctricos recorridos por distintos rayos que lo atravie-san provenientes de un centro de fase esférica [\[1\]](#page-35-0).

En su diseño se utiliza la analogía con una lente óptica para describir la propagación de la energía electromagnética a través de una superficie conductora. Se usa entonces la técnica del trazado de rayos que tiene como base la ley de la trayectoria ´optica (que establece que todos los rayos entre frentes de onda tienen iguales longitudes de camino óptico) y de la aplicación de las ecuaciones de fresnel en la superficie de la lente.

## 2.1. Proceso de diseño

El punto de partida para el diseño de la lente, consiste en aplicar la técnica conocida como óptica geométrica donde la radiación es modelada por rayos que radian de una fuente común, se considera el transporte de energía de un punto a otro sin ninguna referencia si el mecanismo de transporte es de partículas o de onda en la naturaleza, es un método de alta frecuencia muy utilizado para resolver problemas de radiación y dispersión [\[47\]](#page-39-0). El primer principio de la óptica geométrica sugiere que los rayos indican el flujo de energía entre los puntos donde se deduce que el flujo agregado de potencia a través de una superficie cerrada comprende un haz de tales rayos [\[3\]](#page-35-0). El segundo pilar es el principio de Fermat, que establece que la trayectoria del rayo que se considera es aquella en la que el camino sea el más corto (en tiempo) entre dos puntos dados. Este punto contempla espejos ópticos, reflexión, refracción y desde la cual se pueden derivar las leyes de Snell [\[48\]](#page-39-0). En [\[48\]](#page-39-0), se indica un procedimiento generalizado para el diseño de las lentes que se puede

resumir en los siguientes pasos:

- Definir el objetivo de diseño para la anchura de haz y la ganancia. Esto establece las dimensiones eléctricas necesarias.
- Elegir la frecuencia de trabajo y ancho de banda. El primero establece las dimensiones físicas.
- Seleccionar un material adecuado.
- Estimar la pérdida en el material. A partir de esto, las dimensiones pueden necesitar ajustarse para obtener la ganancia requerida.
- Determinar el tipo de alimentación primaria u otro método de iluminación.
- Iterar las veces que sean necesarias para la puesta a punto del rendimiento de la antena, usando simuladores electromagnéticos para demostrar la operación, rendimiento y limitantes de las lentes.

<span id="page-7-0"></span>Para una lente que está correctamente diseñada y actúa como un colimador, la directividad se determina por el área de la apertura. La anchura de haz del alimentador tendrá una fuerte influencia en la longitud focal de la lente, donde claramente se puede notar que longitudes focales más grandes, dan lugar a la ubicación del alimentador a una distancia mayor de la lente y por lo tanto necesitan un ancho de haz mas estrecho.

Las aproximaciones para el ancho de haz de 3 dB expresadas en (2.1) y (2.2) se encuentra desarrolladas en [\[1\]](#page-35-0), donde  $L_{E\lambda}$  es la dimensión de la apertura en longitudes de onda a lo largo de la dirección del plano E, y  $L_{H\lambda}$  es la dimensión de la apertura en longitudes de onda a lo largo de la dirección del plano H.

$$
\theta_{3dB}E \approx \frac{57}{L_{E\lambda}}grados\tag{2.1}
$$

$$
\theta_{3dB}H \approx \frac{68}{L_{H\lambda}}grados\tag{2.2}
$$

### 2.1.1. Teoría de reflexión y refracción

La información presentada en esta sección viene de [\[37\]](#page-38-0).Se considera un medio con indice de refracción para el medio1  $n_1$  y para el medio 2  $n_2$  como se indica en Fig.1. La onda incidente  $S_i$  pasa del medio 1 al medio 2 formando un ángulo  $\theta_i$  con la normal,

que al atravesar el medio 2 se tiene una onda transmitida  $S_t$  con un ángulo  $\theta_t$  y una onda reflejada  $S_r$  con un ángulo  $\theta_r$ .La velocidad de fase del medio 1, es  $v_1 = \frac{c}{n}$  $\frac{c}{n_1}$  y del medio 2  $v_2 = \frac{c}{n}$  $\frac{c}{n_2}$ , considerando c, como la velocidad del vacío, que al aplicar la ley de Snell se tiene la ecuación  $(2.3)$ .

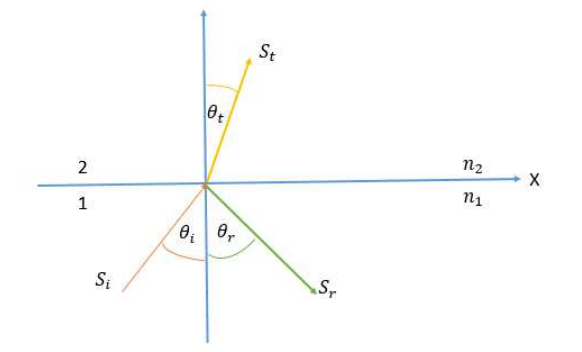

Figura 1: Reflexión y refracción de 2 medios.

$$
\frac{\sin \theta_i}{v_1} = \frac{\sin \theta_r}{v_1} = \frac{\sin \theta_t}{v_2} \tag{2.3}
$$

Reordenando (2.3) y considerando que la velocidad de fase en el medio depende de la √ permeabilidad u, permitividad  $\epsilon$ , del medio cuyo valor es  $1/\sqrt{u\epsilon}$ , se llega a  $(2.4)$ .

$$
\frac{\sin \theta_i}{\sin \theta_t} = \frac{v_1}{v_2} = \sqrt{\frac{u_2 \epsilon_2}{u_1 \epsilon_1}} = \frac{n_2}{n_1}
$$
\n(2.4)

<span id="page-8-0"></span>Si el medio 2 es menos denso que el medio 1, la reflexión total se cumple cuando el  $sin\theta_i > \frac{n_2}{n_1}$  $\frac{n_2}{n_1}$ ; en cambio si consideramos que el segundo medio es mas denso que el primero  $(n_2 > n_1)$  siempre hay reflexión.

### 2.1.2. Revisión de ondas electromagnéticas

La teoría de antenas se remonta a James Clerk Maxwell que unificó las teorías de la electricidad y el magnetismo [\[22\]](#page-37-0). Los primeros trabajos fueron publicados en 1983 que luego fueron expresados en forma vectorial y constituyen el corazón de todos los fenómenos electromagn´eticos. Las ecuaciones desarrolladas y explicadas se encuentran en los libros clásicos de antenas indicados en [\[1\]](#page-35-0), [\[32\]](#page-37-0), [\[2\]](#page-35-0), [\[48\]](#page-39-0) entre otros; por lo que en esta sección se describirá un resumen de las fórmulas mas empleadas en el diseño de las lentes. La forma vectorial se expresa en la ecuación  $(2.5)$  que indica la ley de Gauss para electricidad y magnetismo y la ecuación (2.6) indica la ley de Faraday y de Ampere donde:  $\vec{E}$  es el campo eléctrico (V/m),  $\rho$  es la densidad de carga eléctrica (Coulomb /m<sup>3</sup>),  $\rho_m$  es la densidad de carga magnética (virtual),  $\overrightarrow{H}$  es el campo magnético  $(A/m)$ ,  $\overrightarrow{J}$  es la densidad de corriente eléctrica  $(A/m^2)$ ,  $\epsilon$  es la permitividad  $\epsilon = \epsilon_r \epsilon_0$  ( $\epsilon_r = 1$  espacio libre) y  $\mu$  es la permeabilidad  $\mu = \mu_r \mu_0$  ( $\mu_r = 1$  espacio libre).

$$
\nabla \cdot \epsilon \overrightarrow{E} = \rho; \nabla \cdot \mu \overrightarrow{H} = \rho_m = 0.
$$
 (2.5)

$$
\nabla \times \vec{E} = -\vec{J}_m - \mu \frac{\partial \vec{H}}{\partial t}; \nabla \times \vec{H} = \vec{J} + \epsilon \frac{\partial \vec{E}}{\partial t}.
$$
 (2.6)

En la ecuación  $(2.5)$  la densidad de corriente eléctrica y magnética se usan para representar fuentes de excitación que están relacionados por la ecuación de continuidad (2.7) donde  $\omega$  es la frecuencia angular.

$$
\nabla \cdot \overrightarrow{J} = -\frac{\partial \rho}{\partial t} = -j\omega \rho; \nabla \cdot \overrightarrow{J}_m = -\frac{\partial \rho_m}{\partial t} = -j\omega \rho_m.
$$
 (2.7)

Las fuentes puntuales magnéticas no existen en el mundo real por lo que a menudo se introducen como equivalentes eléctricos para facilitar las soluciones físicas de contorno. Para antenas de alambre metálicas tal como dipolo la densidad de corriente eléctrica es usada para representar la antena, mientras que para antenas de apertura como las lentes o bocinas, pueden ser representadas por una densidad equivalente de corriente magn´etica, eléctrica o ambos [\[48\]](#page-39-0).

Estas densidades de corriente satisfacen las ecuaciones de Maxwell (2.5), (2.6) y los campos eléctricos y magnéticos que son radiados por estas fuentes pueden propagarse hacia la antena receptora a largas distancias.

Lejos de las fuentes en la región de espacio libre, las ecuaciones de maxwell pueden llegar a simplificarse y se expresan en las ecuaciones [\(2.8\)](#page-9-0) y [\(2.9\)](#page-9-0) donde  $\overrightarrow{D}$  es la densidad de flujo

<span id="page-9-0"></span>eléctrico ( $\overrightarrow{D} = \epsilon_0 \overrightarrow{E}$  en el espacio libre) y  $\overrightarrow{B}$  es la densidad de flujo magnético ( $\overrightarrow{B} = \mu_0 \overrightarrow{H}$ en el espacio libre).

$$
\nabla \times \vec{E} = -\mu_0 \frac{\partial \vec{H}}{\partial t} = -\frac{\partial \vec{B}}{\partial t}; \nabla \times \vec{H} = \epsilon_0 \frac{\partial \vec{E}}{\partial t} = -\frac{\partial \vec{D}}{\partial t}.
$$
 (2.8)

$$
\nabla \cdot \overrightarrow{D} = 0; \nabla \cdot \overrightarrow{B} = 0.
$$
\n(2.9)

Las lentes que son construidas de material dieléctrico  $\overrightarrow{D}$  se relaciona con la polarización eléctrica del material, esto se indica en (2.10) donde  $\vec{P}$  representa la polarización dieléctrica del material que es el promedio del momento dipolar eléctrico por unidad de volumen [\[4\]](#page-35-0).

$$
\overrightarrow{D} = \epsilon_0 \overrightarrow{E}_{ln} + \overrightarrow{P}
$$
 (2.10)

Para 2 materiales dieléctricos, las condiciones de frontera se indica en la Fig.2 donde se observa las direcciones de los vectores de campo eléctrico y magnético con relación a la normal de la superficie del dieléctrico. Las condiciones de contorno para los campos electromagnéticos en los límites del material se expresan en la ecuación (2.11) donde:  $\rho_s$  $(Q/m^2)$  es cualquier carga externa superficial en el límite de la superficie, $\overrightarrow{J}_s(A/m)$  es cualquier densidad de corriente superficial que está en el límite de la superficie,  $\vec{n}$  es el vector unitario normal a la superficie. Se puede deducir que las componentes tangenciales del campo eléctrico son continuas alrededor de las interfaces. La diferencia de las componentes tangenciales del campo magnético  $\vec{H}$  es igual a la densidad de corriente superficial, la diferencia entre las componentes normales de la densidad de flujo eléctrico  $\overrightarrow{D}$  es igual a la densidad de carga superficial y las componentes normales de la densidad de flujo magnético  $\vec{B}$  son continuas [\[3\]](#page-35-0).

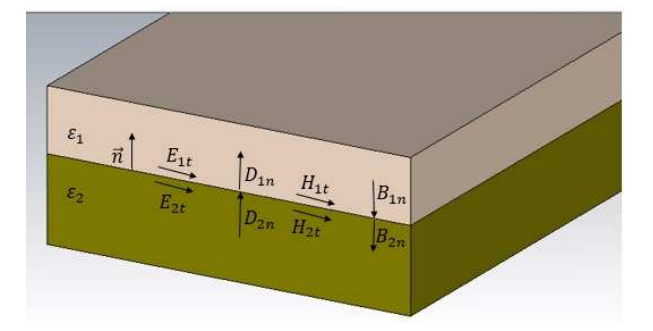

Figura 2: Condiciones de frontera 2 medios.

$$
\overrightarrow{E}_{1t} - \overrightarrow{E}_{2t} = 0; \overrightarrow{H}_{1t} - \overrightarrow{H}_{2t} = \overrightarrow{J}_s \times \overrightarrow{n}; \overrightarrow{D}_{1n} - \overrightarrow{D}_{2n} = \rho_s; \overrightarrow{B}_{1n} - \overrightarrow{B}_{2n} = 0.
$$
 (2.11)

Teniendo en cuenta la amplitud de los campos, con las ondas electromagn´eticas incidentes  $(2.12)$ , refractados $(2.13)$  y reflejados $(2.14)$  se pueden encontrar las componentes perpen-diculares y paralelos de los campos refractados y reflejados [\[3\]](#page-35-0). En relación a los 2 medios de la Fig[.1,](#page-7-0) las componentes de transmisión son las indicadas en la ecuación  $(2.15)$ , y las

<span id="page-10-0"></span>de reflexión se indican en  $(2.16)$  [\[2\]](#page-35-0).

$$
E_x^{(i)} = -A_{\parallel} \cos \theta_i e^{-ir_i}; E_y^{(i)} = A_{\perp} e^{-ir_i}; E_z^{(i)} = A_{\parallel} \sin \theta_i e^{-ir_i}
$$
\n(2.12)

$$
E_x^{(t)} = -T_{\parallel} \cos \theta_t e^{-ir_t}; E_y^{(t)} = T_{\perp} e^{-ir_t}; E_z^{(t)} = T_{\parallel} \sin \theta_t e^{-ir_t}
$$
\n(2.13)

$$
E_x^{(r)} = -\Gamma_{\parallel} \cos \theta_r e^{-ir_r}; E_y^{(r)} = \Gamma_{\perp} e^{-ir_r}; E_z^{(r)} = \Gamma_{\parallel} \sin \theta_r e^{-ir_r}
$$
\n(2.14)

$$
T_{\parallel} = \frac{2n_1\cos\theta_i}{n_2\cos\theta_i + n_1\cos\theta_t} A \parallel ; T_{\perp} = \frac{2n_1\cos\theta_i}{n_1\cos\theta_i + n_2\cos\theta_t} A_{\perp}
$$
 (2.15)

$$
\Gamma_{\parallel} = \frac{n_2 \cos \theta_i - n_1 \cos \theta_t}{n_2 \cos \theta_i + n_1 \cos \theta_t} A \parallel; \Gamma_{\perp} = \frac{n_1 \cos \theta_i - n_2 \cos \theta_t}{n_1 \cos \theta_i + n_2 \cos \theta_t} A_{\perp}
$$
\n(2.16)

### 2.1.3. Polarización

En el espacio libre, la onda electromagnética tiene 2 componentes fundamentales como son el campo eléctrico y el campo magnético que son ortogonales el uno respecto del otro en la dirección de propagación.

El campo eléctrico de una onda electromagnética es usado para definir la polarización que en [\[1\]](#page-35-0) se define como: "La figura geométrica descrita, al transcurrir el tiempo, por el extremo del vector campo eléctrico en un punto fijo del espacio en el plano perpendicular a la dirección de propagación."

Considerando que el campo eléctrico tenga un valor inicial de  $E_0 = A_+ \vec{x} + B_+ \vec{y}$  donde  $A_+$  y  $B_+$  son números complejos que indican la amplitud del campo incidente en la di-rección x e y respectivamente [\[48\]](#page-39-0).Si la onda viaja en la dirección z, se puede considerar que  $E(z) = E_0 e^{-jkz}$ . El campo variando en el tiempo se obtiene añadiendo el factor  $e^{jwt}$ quedando expresado el campo eléctrico como se indica en la ecuación  $(2.17)$  [\[19\]](#page-36-0).

$$
\overrightarrow{E}(z,t) = (A_+\overrightarrow{x} + B_+\overrightarrow{y})e^{(jwt-jkz)}
$$
\n(2.17)

En una onda plana las propiedades de la polarización pueden ser consideradas por las magnitudes y fases de las variables complejas  $A_+$  y  $B_+$ . Escribiendo estas variables en la forma polar se tiene que  $A_+ = Ae^{j\phi_a} y B_+ = Be^{j\phi_b}$  donde A y B son magnitudes positivas. Reemplazando estos valores en  $(2.17)$  se obtiene la ecuación  $(2.18)$  [\[48\]](#page-39-0).

$$
\overrightarrow{E}(z,t) = (A_{+}e^{j(wt - kz + \phi_{a})}\overrightarrow{x} + B_{+}e^{j(wt - kz + \phi_{b})}\overrightarrow{y})
$$
\n(2.18)

Las componentes reales de  $\overrightarrow{E}(z,t)$  se representan en (2.19).

$$
E_{Rx}(z,t) = A\cos(wt - kz + \phi_a); E_{Ry}(z,t) = B\cos(wt - kz + \phi_b)
$$
 (2.19)

Para determinar la polarización de la onda, nosotros consideramos dependencia en el tiempo fijando un punto a lo largo del eje z. Considerando z=0 se llega a la expresión indicada en (2.20).

$$
E_{Rx}(t) = A\cos(wt + \phi_a); E_{Ry}(t) = B\cos(wt + \phi_b)
$$
\n
$$
(2.20)
$$

Al aplicar identidades trigonométricas se puede reescribir  $(2.20)$  quedando expresada como se indica en la ecuación  $(2.21)$ .

$$
E_{Rx}(t) = A[cos\omega t cos\phi_a - sin\omega t sin\phi_a]; E_{Ry}(t) = B[cos\omega t cos\phi_b - sin\omega t sin\phi_b]
$$
 (2.21)

Resolviendo para cos $\omega t$  y sin $\omega t$  se puede expresar en función  $E_{Rx}(t)$  y  $E_{Ry}(t)$  quedando las ecuaciones (2.22) y (2.23).

$$
cos\omega t sin\phi = \frac{E_{Ry}(t)}{B} sin\phi_a - \frac{E_{Rx}(t)}{A} sin\phi_b
$$
\n(2.22)

$$
sin\omega t sin\phi = \frac{E_{Ry}(t)}{B}cos\phi_a - \frac{E_{Rx}(t)}{A}cos\phi_b
$$
\n(2.23)

Definiendo el ángulo de fase relativa  $\phi = \phi_a - \phi_b$  y usando la identidad trigonométrica  $sin^2 \omega t + cos^2 \omega t = 1$  se puede describir  $E_{Rx}(t)$  y  $E_{Ry}(t)$  como se indica en la ecuación  $(2.24)$ .

$$
(\frac{E_{Ry}(t)}{B}\sin\phi_a - \frac{E_{Rx}(t)}{A}\sin\phi_b)^2 + (\frac{E_{Ry}(t)}{B}\cos\phi_a - \frac{E_{Rx}(t)}{A}\cos\phi_b)^2 = \sin^2\phi.
$$
 (2.24)

Simplificando la ecuación  $(2.24)$  se llega a  $(2.25)$  que indica una polarización elipsoidal. Si consideramos A=B y  $\phi = \pm \pi/2$  se describe la ecuación de una circunferencia como se observa en (2.26).

(

$$
(\frac{E_{Ry}(t)}{B}\sin\phi_a - \frac{E_{Rx}(t)}{A}\sin\phi_b)^2 + (\frac{E_{Ry}(t)}{B}\cos\phi_a - \frac{E_{Rx}(t)}{A}\cos\phi_b)^2 = \sin^2\phi.
$$
 (2.25)

$$
\frac{(E_{Ry}(t))^{2}}{A^{2}} + \frac{(E_{Rx}(t))^{2}}{A^{2}} = 1.
$$
\n(2.26)

La ecuación (2.26) indica el caso de una polarización circular, cuya eficacia se da en la reducción de los efectos de los trayectos múltiples en canales de transmisión de alta velocidad, ya que las ondas de retardo de estas trayectorias son suprimidas [\[25\]](#page-37-0). En una antena tipo parche con dimensiones de longitud igual a su anchura =  $\lambda/2$  se tendrá 2 modos de radiaci´on uno horizontal y otro vertical, si estos dos modos son excitados con 90◦ de desfase la antena radiará con polarización circular; esta antena es usada para minimizar las pérdidas que existen en un enlace de comunicaciones a una frecuencia de 5.8 GHz [\[28\]](#page-37-0). La radiación de una antena en una polarización especificada se denomina polarización de referencia, mientras que a la radiación en la polarización ortogonal se la conoce como polarización cruzada [\[1\]](#page-35-0). Esta definición coincide con la dada por el estándar IEEE en [\[7\]](#page-36-0) que define a la polarización cruzada como: "La polarización ortogonal a la polarización de referencia".

Cuando se describe las propiedades de polarización de una antena se emplea la definición  $3$  enunciada por el Dr. Ludwig que es explicada en [\[23\]](#page-37-0). En esta definición las polarizaciones de referencia y cruzada son definidas como la medida obtenida de los diagramas de radiación de la antena cuando se toman de la forma habitual como se indica en la Fig[.3.](#page-12-0)

Por lo tanto la polarización cruzada en la antena de transmisión puede ser una importante fuente de error en la ganancia de antena [\[48\]](#page-39-0). Se han realizado investigaciones como

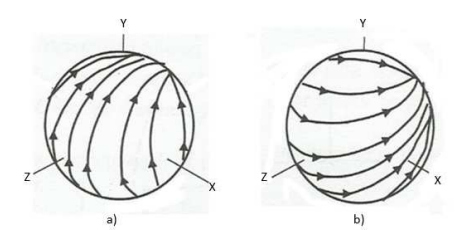

<span id="page-12-0"></span>Figura 3: Ludwig Definición 3 (a)Dirección de la polarización de referencia (b) Dirección de la polarización cruzada.

las indicadas en [\[20\]](#page-37-0), donde se presenta un enfoque de banda ancha para la reducción significativa de los niveles de polarización cruzada en las bocinas.

### 2.1.4. Ecuaciones básicas de las lentes

La mayor parte de la información presentada en esta sección es tomada del manual de antenas de Jhonson [\[14\]](#page-36-0) y de [\[48\]](#page-39-0). Como punto de partida se considera una lente con un medio  $n > 1$ , como se indica en la Fig.4, donde se considera un camino arbitrario que tiene una longitud  $r$  en el aire y  $BC$  en el dieléctrico, mientras que la componente axial del camino son la distancia focal  $F$  en el aire y de máximo espesor  $T$  en el dieléctrico.

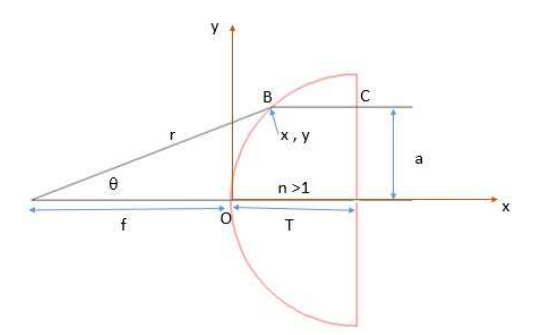

Figura 4: Lente dieléctrica con geometría planar-concava.

Igualando las longitudes eléctricas de la Fig.4 se tiene la ecuación  $(2.27)$ .

$$
n\overline{BC} + r = nT + f \tag{2.27}
$$

Los caminos  $\overline{BC}$  y T son iguales por lo que la ecuación (2.27) puede quedar expresado como (2.28).

$$
r = f + n(T - \overline{BC})\tag{2.28}
$$

Aplicando relaciones trigonométricas se puede demostrar que  $T - \overline{BC} = r\cos\theta - f$ ,que reemplazando en  $(2.28)$  se tiene la ecuación  $(2.29)$ .

$$
r = \frac{(n-1)f}{n\cos\theta - 1} \tag{2.29}
$$

La ecuación (2.29) define una curva hiperbólica con la excentricidad de n y donde el origen coincide con el foco. El valor de y dado un punto x conocido se indica en la ecuación  $(2.30)$ .

$$
y = \sqrt{(n^2 - 1)x^2 + 2(n - 1)fx}
$$
 (2.30)

Se puede encontrar la relación entre el diámetro  $D$  y el espesor  $T$  de la lente, la expresión se indica en (2.31).

$$
\frac{T}{D} = \sqrt{\frac{f^2}{n^2 D^2} + \frac{1}{4n(n+1)}} - \frac{f}{nD}
$$
\n(2.31)

Para otros perfiles de las lentes como el que se muestra en la Fig.5 se sigue un procedimiento similar. El cálculo de  $r$  se indica en la ecuación  $(2.32)$  y el valor de la coordenada y conociendo el índice de refracción de la lente n, la longitud de onda  $\lambda$  y un punto x se puede ver en (2.33).

Figura 5: Lente dieléctrica de forma zonal.

$$
r = \frac{(n-1)f1 - (K-1)\lambda}{n\cos\theta - 1}
$$
\n(2.32)

$$
y = \sqrt{(n^2 - 1)x^2 + 2(n - 1)f1x + 2(K - 1)\lambda nx + 2f1(K - 1)\lambda + (K - 1)^2\lambda^2}
$$
 (2.33)

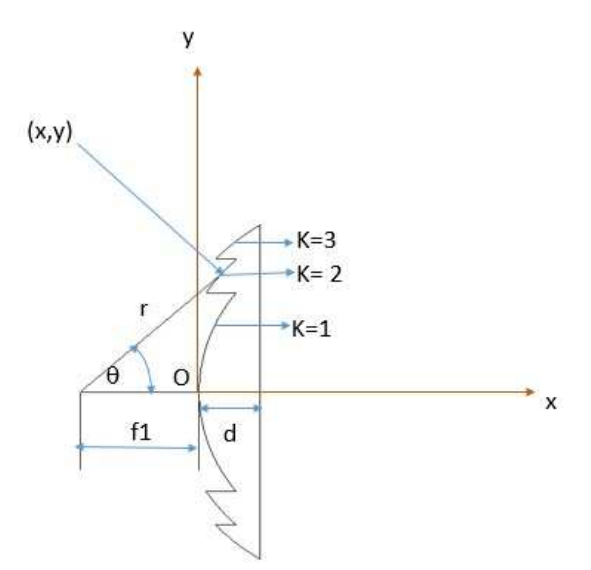

<span id="page-14-0"></span>Considerando más de un radio de curvatura, para 2 superficies de las lentes de radio R1 y  $R2$  el punto focal es calculado usando la relación óptica indicada en  $(2.34)$ .

$$
\frac{1}{f} = (n-1)\left(\frac{1}{R_1} - \frac{1}{R_2}\right) \tag{2.34}
$$

Todas las combinaciones de  $R_1$  y  $R_2$  que satisfacen la ecuación (2.34) se indica en la Fig.6 tanto para los equivalentes de lentes ópticas (a) como las de metal (b) [\[48\]](#page-39-0).

Otra superficie de la lente que es bastante empleada se indica en la Fig.7, que está en

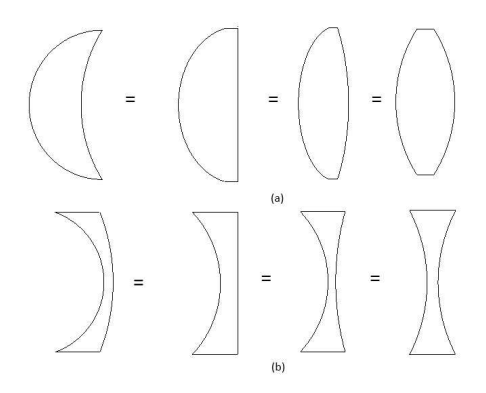

Figura 6: (a)Equivalencia de la lente óptica (b) Equivalencia de la lente de metal.

el lado opuesto de la alimentación a la que tiene lugar la refracción y el lado que mira es esférico. Las ecuaciones que rigen a la lente de la Fig. 7 se detallan en  $(2.35)$  y  $(2.36)$ .

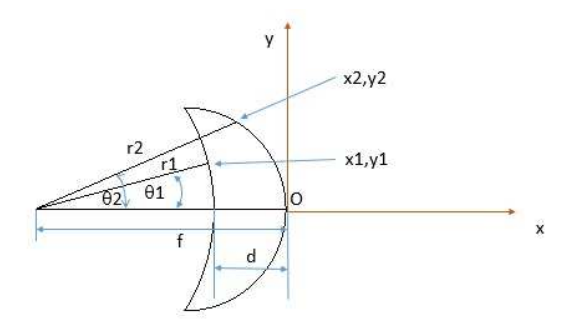

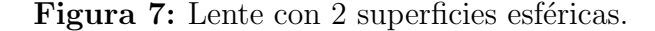

$$
r1 = f - d = kte; r2 = \frac{(n-1)f}{n - \cos\theta_2}
$$
 (2.35)

$$
y_1 = \sqrt{(f-d)^2 - (x_1+f)^2}; y_2 = \sqrt{2(\frac{n-1}{n})fx_2 - (\frac{n^2-1}{n^2})x_2^2}
$$
 (2.36)

Considerando el medio  $n < 1$  se tiene la lente de la Fig[.8](#page-15-0) cuyas ecuaciones de cálculo para este tipo de lente se indica en [\(2.37\)](#page-15-0) y [\(2.38\)](#page-15-0).

<span id="page-15-0"></span>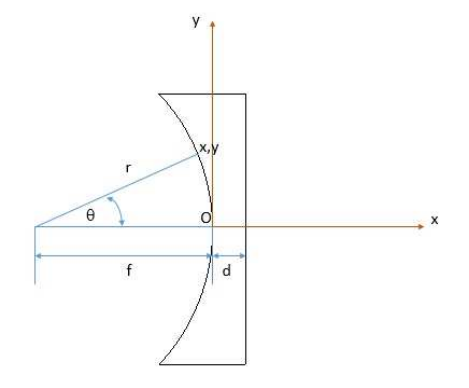

Figura 8: Lente con  $n < 1$ .

$$
r = \frac{(1-n)f}{1 - n\cos\theta} \tag{2.37}
$$

$$
y = \sqrt{2(1-n)(-x)f - (1-n^2)x^2}
$$
\n(2.38)

Existe también las lentes conocidas como las lentes de superficie dual indicadas en la Fig.9 que son usadas para producir una cantidad requerida de refracción que en conjunto producen colimación y un frente de fase constante.

Para la lente de la Fig.9 considerando un radio  $r$  que está a lo largo del eje transversal

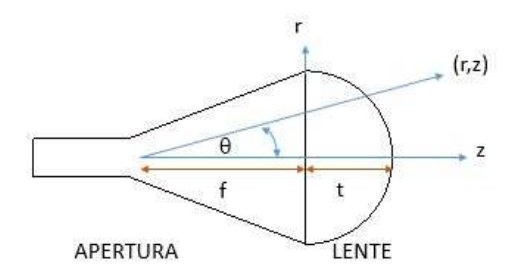

Figura 9: Lente de superficie dual.

y ortogonal al eje de la lente en este caso al eje  $z$ , el perfil de la lente estará dado por  $r$  y z ambos expresados como funciones del ángulo  $\theta$  como se indica en la ecuación (2.39) y (2.40), donde  $S = \sqrt{\frac{n}{\sin\theta}^2 - 1}$ . El espesor axial de este tipo de lente con respecto a su diámetro  $D$  viene dada por la ecuación (2.41)[\[48\]](#page-39-0).

$$
r = \frac{(n-1)t + (n^2 - 1) f \sec\theta - f \sin\theta}{\left(\frac{n^2}{\sin\theta} - S\right)}\tag{2.39}
$$

$$
z = (r - f \tan \theta)S \tag{2.40}
$$

$$
\frac{t}{D} = \sqrt{\left(1 + \frac{1}{(2f/D)^2}\right) - 1} \frac{f/D}{n - 1}
$$
\n(2.41)

### <span id="page-16-0"></span>2.1.5. Alimentadores para las lentes

Los métodos de alimentación para las lentes pueden ser otro tipo de antena como: Apertura (guía de onda, bocina), Lineales (Dipolo), onda viajera (varilla dieléctri-ca), compuestas (array) [\[2\]](#page-35-0). En la práctica los que se usan mas a menudo como alimentadores son la guía de onda rectangular o circular.

El alimentador debe proporcionar una iluminación de  $-10dB$  en el borde de la antena con respecto al punto central para que el rendimiento de la antena en términos de ganancia y directividad sean óptimos, aunque para los sistemas que llevan a cabo extensas manipulaciones de haces Gaussianos una regla m´as conservadora consiste en considerar valores de  $-20dB$  a  $-35dB$  [\[41\]](#page-38-0).

También existe el diseño de la lente dieléctrica con la incorporación de condiciones para la conformación de amplitud, cuyo objetivo es producir una distribución de campo controlada en la apertura, que usa el m´etodo gen´erico de curvas donde los resultados muestran que las lentes gruesas tienen una buena precisión pero, para longitudes de onda milimétrica y submilimétrica las lentes más delgadas son mas prácticas [\[5\]](#page-35-0).

Una alternativa de alimentador primario es aquel basado en una guía escalar de onda circular con cuatro ranuras concéntricas de profundidad de cuarto de onda mecanizadas en una brida de guía de onda [\[30\]](#page-37-0). Usando el software electromagnético CST se puede simular un alimentador primario como se observa en la Fig.10, la simulación del diagrama de radiación se indica en la Fig [11](#page-17-0) donde se obtiene una directividad de 8.75 dBi para una frecuencia de 3.625 GHz.

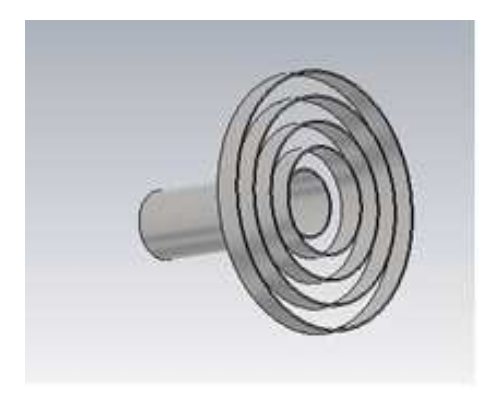

Figura 10: Geometría de un alimentador escalar.

### 2.1.6. Centro de fase de la lente

En una antena el centro de fase está definido como un punto en el cual cuando los patrones de radiación obtenidos en la antena al hacer girar exhiben una fase constante al menos para una parte considerable del lóbulo principal [\[48\]](#page-39-0). La posición del centro de fase puede ser encontrado experimentalmente por ensayo y error, enfoques numéricos, o utilizando software electromagnético. Para aperturas la posición del centro de fase es

<span id="page-17-0"></span>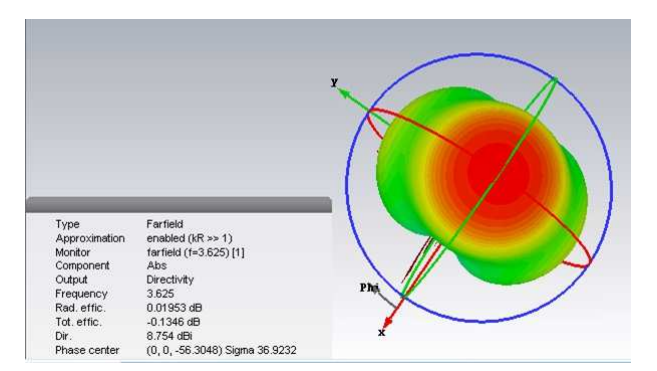

Figura 11: Simulación del diagrama de radiación con CST del alimentador escalar.

normalmente localizado en el plano cerrado de la apertura, en las lentes integradas es muy dependiente de la forma puede estar incluso lejos de la cuerpo de la lente [\[8\]](#page-36-0). Usualmente el cálculo del centro de fase se obtiene de la información del diagrama de radiación de la antena, como por ejemplo en la Fig.12 se indica la simulación del cálculo del centro de fase para una guía de onda circular construida de material de aluminio que tiene un radio de 9,675mm y una longitud de 60mm.

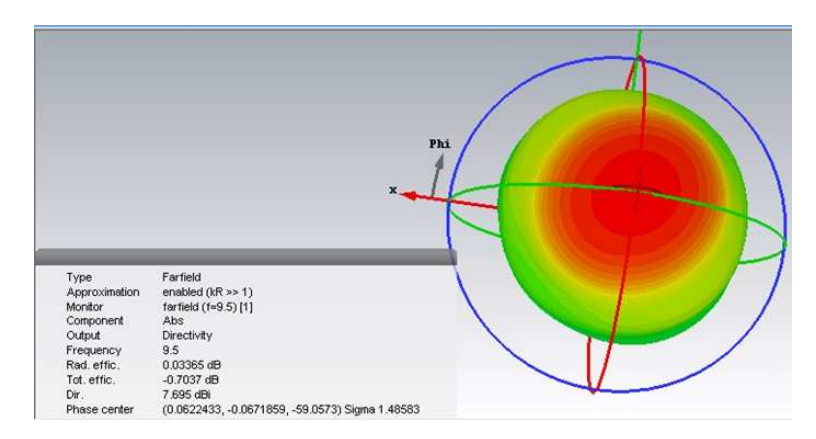

Figura 12: Simulación del centro de fase de una guía circular con CST.

## 2.2. Tipos de Lentes

### 2.2.1. Lentes homogéneas

Las lentes homogéneas están construidas de un solo material dieléctrico, estás pueden ser convexas o cóncavas como se indica en la Fig[.13,](#page-18-0) las mas empleadas son las elípticas e hiperbólicas [\[33\]](#page-37-0).

Las lentes bi-convexas tiene un punto focal en uno de los lados el cual produce una onda plana en el lado opuesto de la lente como se indica en la Fig[.14](#page-18-0) donde la ecuación que determina la lente se indica en [\(2.34\)](#page-14-0)[\[1\]](#page-35-0).

Las lentes esféricas utilizadas como antenas, poseen la propiedad de producir múltiples haces por el uso de varios alimentadores primarios, la geometría básica se indica en la

<span id="page-18-0"></span>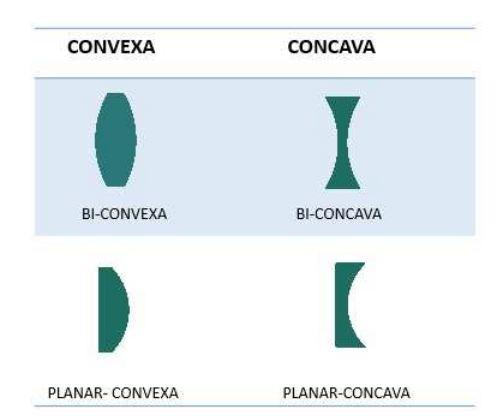

Figura 13: Perfil de lente homogénea.

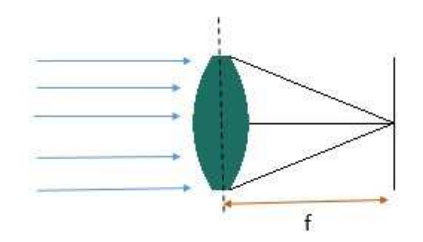

Figura 14: Perfil de lente homogénea Biconvexa.

Fig[.15.](#page-19-0) El uso de múltiples alimentadores primarios generan haces con poca pérdida de barrido. Se pueden clasificar en 2 tipos como: Lentes indice constante y variable (Luneburg).

Las lentes de Luneburg son estructuras donde la constante dieléctrica  $\epsilon_r$  varía en función del radio  $r$  de acuerdo a la ecuación (2.42) donde R indica el radio de la lente[\[24\]](#page-37-0). El costo de fabricación de esta antena es muy alto por lo que se buscaron algunas variantes como la lente de luneburg que se compone de diversos tipos de material dieléctrico descrita en [\[36\]](#page-38-0) y el dise˜no de la lente fraccional de luneburg con respaldo de dos planos de tierra para reducir el peso,costo y tiempo de mecanizado [\[29\]](#page-37-0).

$$
\epsilon_r = 2 - \left(\frac{r}{R}\right)^2. \tag{2.42}
$$

La Fig[.16](#page-19-0) se indica un esquema de una lente de superficie dual, se considera una bocina cónica con un ancho de haz aproximado de 20°, el diámetro de  $3,5\lambda$ , la longitud de la bocina de 3,7 $\lambda$  y una boca de guía circular [\[1\]](#page-35-0). La simulación del diagrama de radiación de esta antena se realiza usando CST en el cual, para la lente se considera el quartz como material dieléctrico que tiene una permitividad  $\epsilon_r = 3.75$ , el resultado se indica en la Fig[.17](#page-19-0) donde se observa una directividad de 21.40 dBi a una frecuencia de 14 GHz.

Las lentes dieléctricas de plano hiperbólico [\[44\]](#page-38-0) que se indica en el esquema de la Fig[.18,](#page-20-0)se usan para reducir la aberraciones esféricas cuyas ecuaciones básicas se indican en  $(2.43)$ y  $(2.34)$  donde  $\theta$  es el ángulo del eje, R es la distancia desde el punto focal a la superficie de la lente hiperbólica, f la distancia focal, $\lambda$  es la longitud de onda en el espacio libre,  $\epsilon_r$ 

<span id="page-19-0"></span>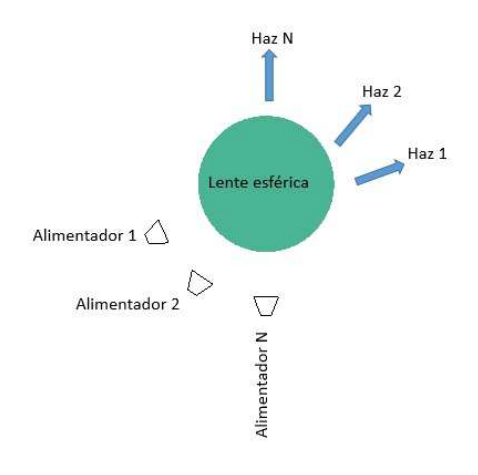

Figura 15: Geometría de la lente esférica.

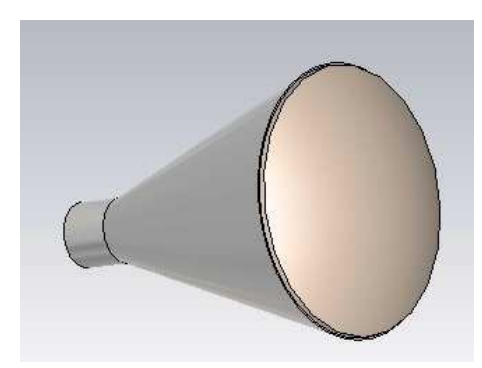

Figura 16: Perfil de lente homogénea y el alimentador.

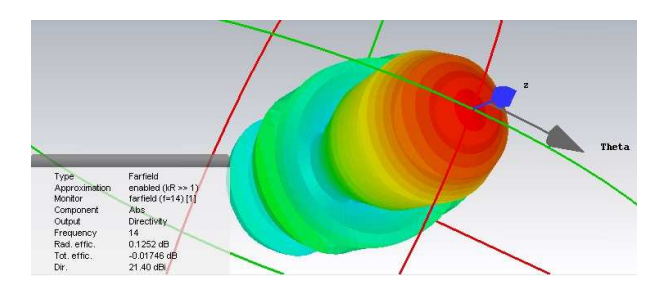

Figura 17: Simulación en CST del diagrama de radiación de la lente y el alimentador a  $14~\mathrm{GHz}$  .

<span id="page-20-0"></span>la permitividad del lente y  $t_{min}$  es el espesor mínimo de la lente.

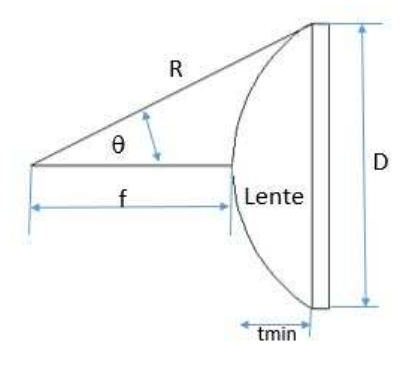

Figura 18: Antena de lente dieléctrica hiperbólica plana.

$$
t_{min} = \frac{\lambda}{\sqrt{\epsilon_r} - 1} \tag{2.43}
$$

$$
R = \frac{(\sqrt{\epsilon_r}f)}{\sqrt{\epsilon_r}\cos(\theta) - 1} \tag{2.44}
$$

Para la simulación en CST se usa como alimentador una boca de guía con sombrero, se considera que la lente tenga una separación de  $\lambda/4$  con respecto al alimentador como se indica en la Fig.19. En la simulación se considera el quartz como material dieléctrico de la lente que tiene una radio de 32.53 mm, el diagrama de radiación (ver Fig[.20\)](#page-21-0) indica una directividad de 11.63 dBi a 4 GHz.

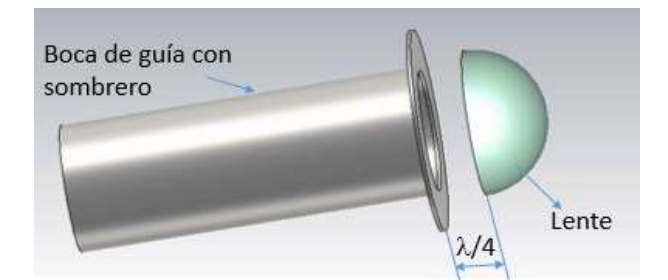

Figura 19: Boca de guía con sombrero y lente dieléctrica.

## 2.2.2. Lentes de placa zonal de fresnel

Consiste en eliminar una parte del material de la lente creando un nuevo dispositivo llamado en la literatura como lente de placa zonal de Fresnel. El análisis electromagnético se indica en [\[38\]](#page-38-0) y [\[39\]](#page-38-0).

Se emplea la técnica de zonificación que consiste en eliminar el material en múltiplos de

<span id="page-21-0"></span>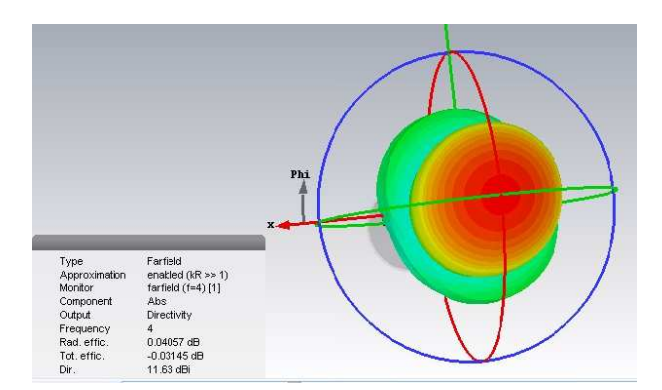

Figura 20: CST Simulación del diagrama de radiación de antena de Fi[g19](#page-20-0) a 4GHz.

longitudes de onda de modo que la fase de la longitud de la trayectoria eléctrica permanezca sin cambios. En cada subzona la fase es corregida por el incremento relativo a la fase en la subzona vecina y el ajuste del espesor del dieléctrico  $[10]$ .

Para una corrección fase de 90° se han estudiado el uso de arcos focales parabólicos,

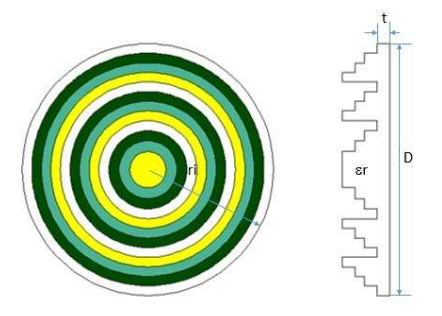

Figura 21: Vista frontal y lateral de la antena de placa de zona de corrección de fase de Fresnel.

hiperbólicos, elípticos y rectos; donde se utiliza el método de la integral de contorno con los puertos de entrada implementados como líneas de transmisión que se ensanchan progresivamente hasta conectarse al cuerpo de la lente. El an´alisis incluye los efectos de la desadaptación de los puertos y las reflexiones dentro del cuerpo de la lente; las ranuras concéntricas se encuentran en radios  $r_i$  calculadas en (2.35) donde, P corresponde al número de correcciones dentro de cierta longitud de onda que para  $P = 2$  se tiene 2 correcciones por longitud de onda o 180 $\degree$  de corrección de fase, para  $P = 4$  hay 4 correcciones por longitud de onda o  $90^{\circ}$  de corrección de fase [\[11\]](#page-36-0). El espesor d del anillo se obtiene de la expresión  $(2.36)$ , la lente se indica en la Fig. 21 [\[44\]](#page-38-0).

$$
r_i = \sqrt{\frac{2if\lambda}{P} + \frac{(i\lambda)^2}{P^2}}
$$
\n(2.45)

$$
d = \frac{\lambda}{P(\sqrt{\epsilon_r} - 1)}\tag{2.46}
$$

<span id="page-22-0"></span>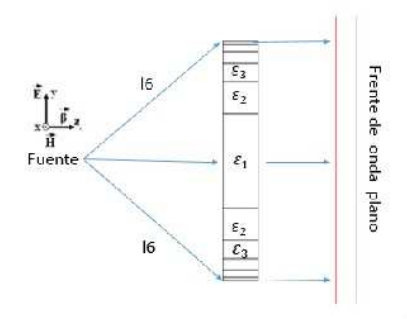

Figura 22: Lente con diferentes capas.

Se puede realizar una lente con un conjunto de secciones de diferentes materiales ( $\epsilon_r$ ) con distinta permitividad (dieléctricos) como se indica en la Fig.22, con el fin de producir los retardos de fase deseadas necesarias para obtener una onda plana detrás de la lente, cuando se ilumina la lente desde su posición central de enfoque [\[13\]](#page-36-0).

### 2.2.3. Lentes metálicas

Est´a compuesta por placas rectangulares de metal separadas por aire denominados (lentes artificiales) [\[9\]](#page-36-0), en el que los rayos son guiados por los platos de metal como se indica en la Fig. [23.](#page-23-0) El ajuste de la longitud del metal modifica el desplazamiento de fase entre guías de onda y con la distancia  $d$ , se puede variar el valor del indice equivalente de refracción de acuerdo a (2.47) donde  $\lambda$  es la longitud de onda en el espacio libre, lo que da un grado adicional de libertad en comparación con las lentes clásicas.

$$
n = \sqrt{1 - \left(\frac{\lambda}{2d}\right)^2} \tag{2.47}
$$

Debido a la baja velocidad de propagación, los errores de fase en el plano de la apertura de un dieléctrico son mas altas que para una guía metálica convencional, colocando así un límite inferior a la ganancia máxima alcanzable [\[30\]](#page-37-0).

En las lentes de metal las ondas electromagnéticas experimentan un aumento de la velocidad de fase tal como se puede ver en la ecuación  $(2.48)$  donde  $v_0$  representa la velocidad de la onda en el espacio libre, d la separación de los platos del metal y  $\lambda$  la longitud de onda en el espacio libre.

Además poseen un indice de refracción que varía con la frecuencia y del espaciamiento de las placas metálicas  $(2.47)$ . Como consecuencia estas lentes exhiben aberración cromática, por lo que la banda de frecuencias sobre las que la lente opera se limita debido a que las ondas electromagn´eticas que pasa a trav´es de ellos se retrasan. El tama˜no de los elementos debe ser pequeño con una relación menor de media longitud de onda  $(\lambda/2)$  para que el índice de refracción sea independiente de la frecuencia [\[18\]](#page-36-0). Esto significa que a diferentes

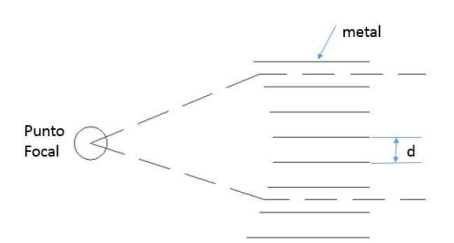

<span id="page-23-0"></span>Figura 23: Lente metálica con indice equivalente de refracción constante.

frecuencias que emana la alimentación al atravesar la lente resulta un frente de onda plano [\[17\]](#page-36-0).

$$
v = \frac{v_0}{\sqrt{1 - (\lambda/2d)^2}}
$$
(2.48)

En [\[31\]](#page-37-0) se han realizado lentes de alta potencia construidas con placas de aluminio que tienen formas similares a las indicadas en la parte  $(b)$  de la Fig[.6.](#page-14-0) Por último, en [\[21\]](#page-37-0) se indica la lente construida con placa de aluminio en la que se incluye varillas dieléctricas y espaciadores para el soporte estructural, con esta lente se realizó una medida equivalente de la ganancia y del diagrama de radiación.

### 2.2.4. Lentes construidas con metamateriales

Los metamateriales son estructuras compuestas por elementos artificiales mucho mas peque˜nas que la longitud de onda a la que la onda se propaga para conseguir una permeabilidad y permitividad arbitrarias y generalmente están caracterizados por valores negativos. [\[45\]](#page-38-0). La lente construida con metamateriales usando resonadores dieléctricos ha sido investigada en [\[15\]](#page-36-0).

## 3. Diseño de Lentes

Se pretende utilizar un esquema híbrido usando los conceptos de FSS y lentes metálicas como se indica en la Fig[.24,](#page-24-0) en el que a una cierta distancia del alimentador  $d = \lambda/4$  se a˜nade anillos met´alicos donde los anillos exteriores optimizados se cortan en segmentos menores de  $\lambda/2$  para con ello lograr modificar la permitividad cuidando de mantener el frente de onda plano. La simulación se realiza usando el software electromagnético CST.

## 3.1. Alimentador

Para este trabajo se considera como alimentador la apertura de guía de onda circular que es la forma mas habitual de alimentar reflectores.

<span id="page-24-0"></span>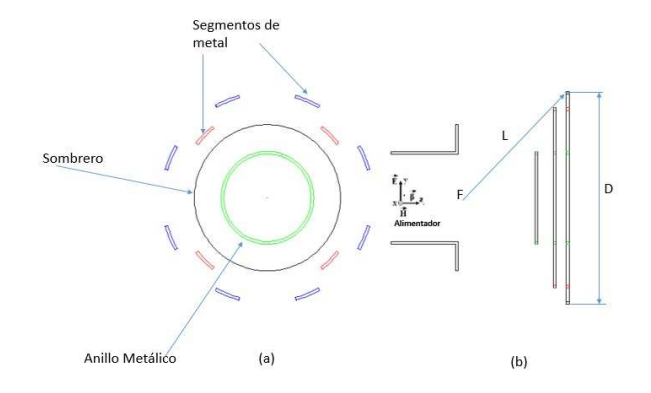

Figura 24: (a)Vista frontal y (b)lateral de la antena propuesta.

En la guía circular el primer modo que aparece es el  $TE_{11}$  (ka=1.841) [\[35\]](#page-38-0) y el siguiente modo es  $TM_{01}$ . En la Fig.25 se indica el orden de los modos que aparecen en la guía circular [\[26\]](#page-37-0).

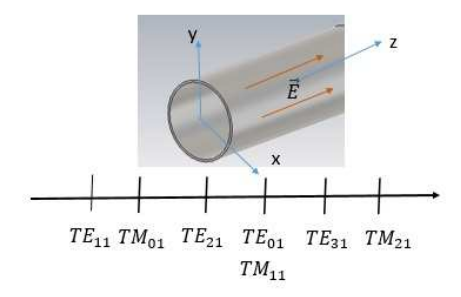

**Figura 25:** Modos de propagación de la guía de onda cilindrica.

Las frecuencias de corte están dadas por las ecuaciones (3.1) y (3.2)[\[3\]](#page-35-0), donde  $\rho$  es el radio de la guía,  $\chi_{mn}$  son las raíces de las funciones de bessel cuya gráfica se indica en la Fig[.26](#page-25-0) y $\chi_{mn}'$ son las raíces de las derivadas de las funciones de bessel. Como punto de partida inicial se considera que la frecuencia de corte de la guía sea  $f_c|TE_{11}=3.25$  GHz.

$$
f_c|TE_{mn} = \frac{1}{2\pi\sqrt{\mu\epsilon}} \frac{\chi'_{mn}}{\rho} \tag{3.1}
$$

$$
f_c|TM_{mn} = \frac{1}{2\pi\sqrt{\mu\epsilon}}\frac{\chi_{mn}}{\rho} \tag{3.2}
$$

En la Tabla [1](#page-26-0) se indica el valor de las frecuencias de los modos superiores [\[3\]](#page-35-0), se considera que la  $f_c|TE_{11}=3.25$  GHz. Reemplazando el valor de la  $f_c|TE_{11}$  en (3.1) se encuentra que el radio de la guía tiene un valor de  $a = 27,03mm$  el mismo que se reemplaza en la ecuación (3.2) con el que se obtiene que la  $f_c|TM_{01} = 4.245$  GHz que es el valor a partir de la cual comienza a propagarse el segundo modo. Se debe considerar que

<span id="page-25-0"></span>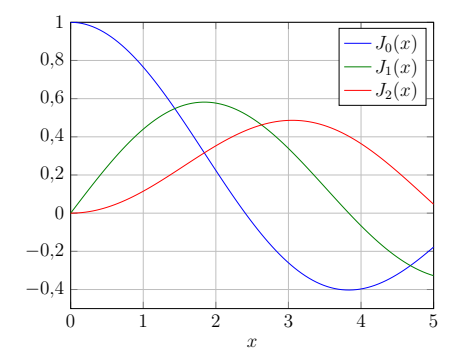

Figura 26: Funciones de Bessel de orden 0, 1 y 2.

exista un espaciado entre la frecuencia de corte  $f_c|TE_{11}$  y la del siguiente modo  $f_c|TM_{01}$ , razón por la cual se determina que la frecuencia de diseño tenga un valor de 3.625 GHz  $(\lambda = 82.7586$ mm) que está comprendida en el rango de 3-7 GHz.

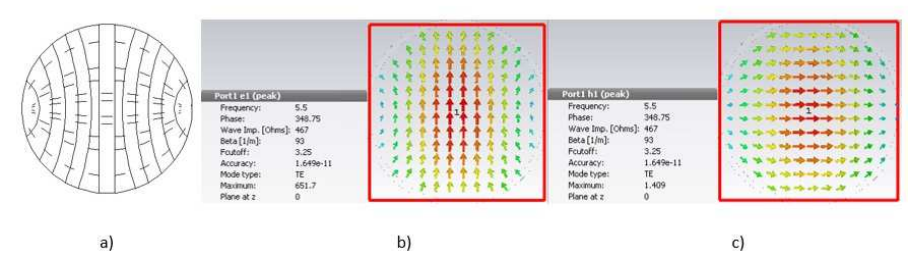

**Figura 27:** (a)Modo  $TE_{11}(b)$ Simulación de campo E (c) Simulación de campo H de la guía circular.

Tomando en cuenta que el grosor no influye en el ancho de banda, usaremos el mismo que el de guías de onda similares como son WR-229 o WR-159 que tienen un grosor de 0.064 pulgadas o 1.63mm. En el entorno gráfico del CST se considera el aire como dieléctrico que hay dentro de las paredes metálicas de la guía (material PEC), con la simulación se verifica el modo  $TE_{11}$  en la guía circular (ver Fig.27) y la simulaciones de los modos de orden superior se observa en Fig[.28.](#page-26-0)

El puerto se encuentra adaptado a partir de los 3.3 GHz, a partir de la frecuencia de diseño (3.625 GHz) se encuentra en la zona estable, esto se observa en la Fig[.29.](#page-27-0) La simu-lación del campo lejano a la frecuencia de diseño se indica en la Fig[.30.](#page-27-0) Como se observa la guía onda circular tiene una niveles aceptables de polarización cruzada por lo en la sección siguiente se propone algunas soluciones para disminuir el nivel de la mencionada polarización.

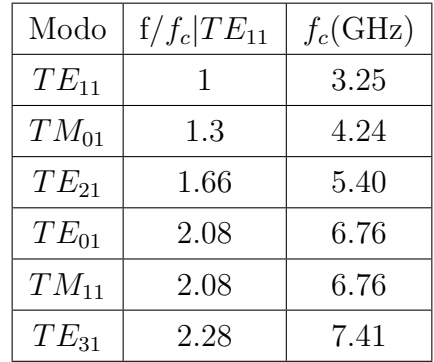

<span id="page-26-0"></span>Tabla 1: Valor de la frecuencias de corte considerando el orden en los modos de la guía circular

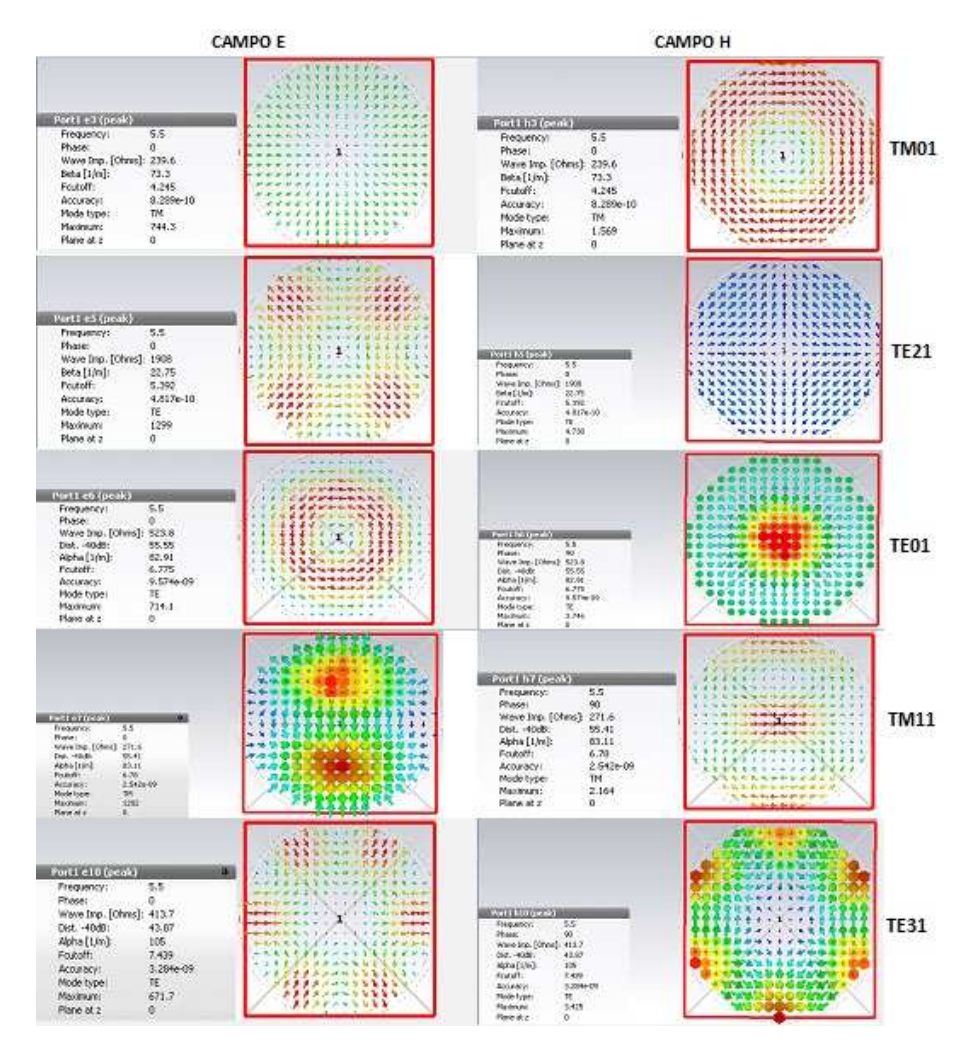

Figura 28: Modos en la guía circular (CST).

<span id="page-27-0"></span>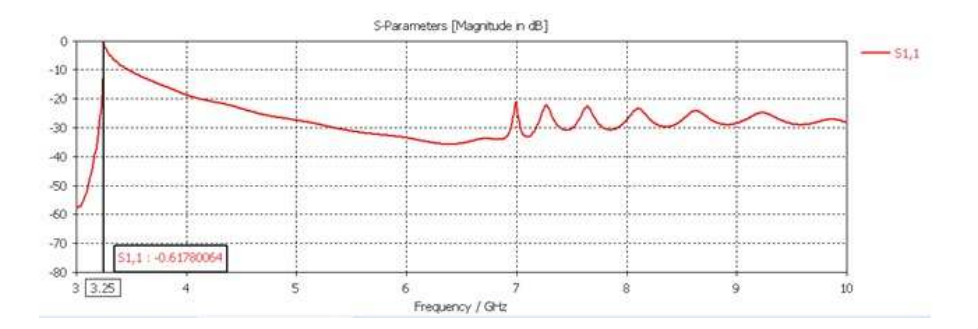

Figura 29: Simulación de S11 de la guía circular.

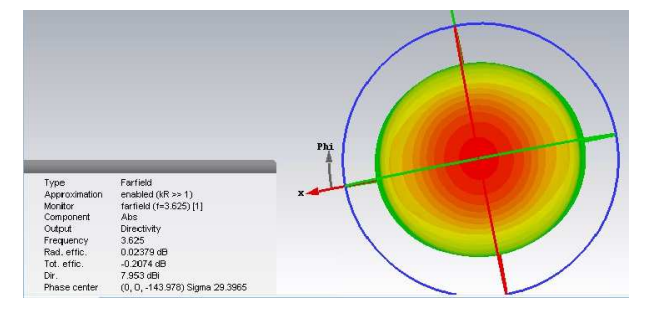

Figura 30: Simulación de campo lejano a 3.625 GHz de la guía circular.

## 3.2. Mejora de la polarización cruzada en la guía circular

Un bajo nivel de polarización cruzada genera una distribución de campo altamente simétrica en la apertura, sin embargo, la obtención de niveles extremadamente bajos de polarización cruzada no es fácil [\[20\]](#page-37-0). Para realizar esta mejora se han investigado algunas soluciones que se indican a continuación.

### 3.2.1. Primera solución

Calculada las dimensiones de la guía se añade un disco que se optimiza simulando con el software electromagnético CST, esta optimización sirve para verificar que no se desplace la frecuencia de corte. Esto se realiza verificando en la simulación el parámetro  $S_{11}$ . En la Fig[.31](#page-28-0) se indica los valores de los diámetros optimizados de la boca de guía 54.06mm (0.65  $\lambda$ ) y del disco 90.42mm (1.09  $\lambda$ ).

El parámetro  $S_{11}$  se puede observar en la Fig. 32, estos datos son los valores de referencia inicial, que por efectos de comparación la llamaremos antena boca de guía con sombrero. Los cortes de la amplitud del campo eléctrico de la antena boca de guía con sombrero se indica en Fig[.33.](#page-28-0) La simulación de la fase del campo eléctrico se indica en la Fig[.34.](#page-28-0)

La distribución de corrientes en el disco metálico se indica en la Fig[.35,](#page-29-0) donde se observa que la corriente superficial tienen direcciones opuestas en el radio interior y en el

<span id="page-28-0"></span>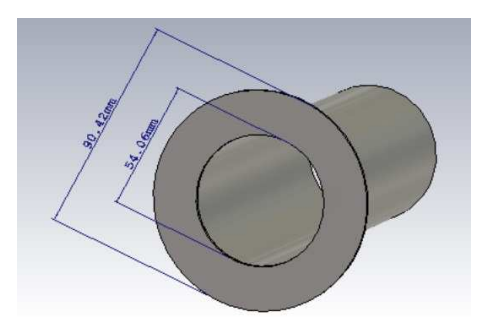

Figura 31: Prototipo simulado de antena de boca guía circular.

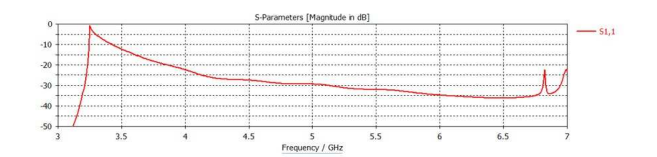

Figura 32: Prototipo simulado de antena de boca guía circular.

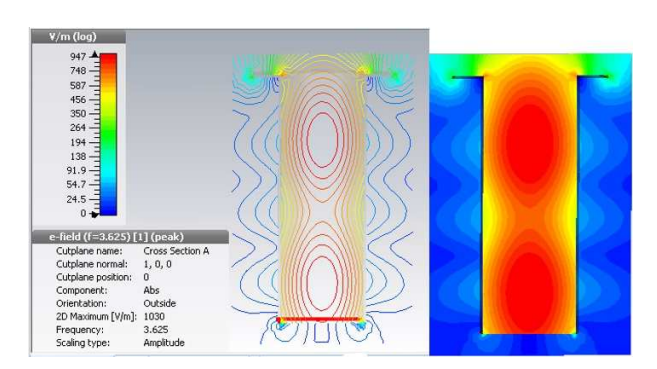

Figura 33: Simulación de la amplitud del campo eléctrico del alimentador.

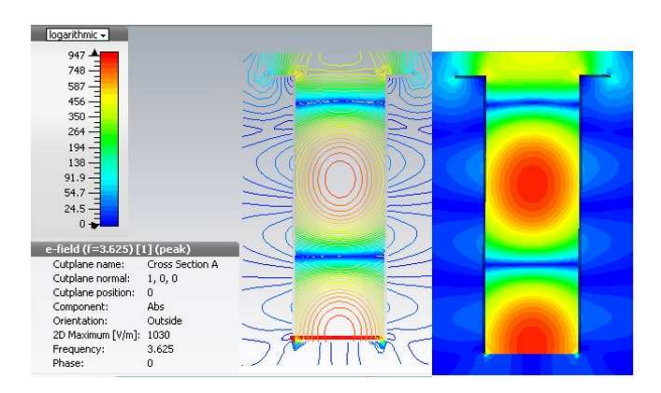

Figura 34: Simulación de la fase del campo eléctrico del alimentador.

| Perímetro     | Diámetro $(D)$ | Separación(S1) |
|---------------|----------------|----------------|
| $3,33\lambda$ | $1,10\lambda$  | $0,18\lambda$  |
| $3,83\lambda$ | $1,26\lambda$  | $0,26\lambda$  |
| $4,20\lambda$ | $1,38\lambda$  | $0,32\lambda$  |
| $4,65\lambda$ | $1,52\lambda$  | $0,39\lambda$  |

<span id="page-29-0"></span>**Tabla 2:** Dimensiones eléctricas del anillo (Solución 2)

radio exterior del disco las corrientes disminuyen en comparación a las que circulan por el radio interno. Adem´as se tiene que el valor de la directividad es de 9.134 dB a 3.625 GHz.

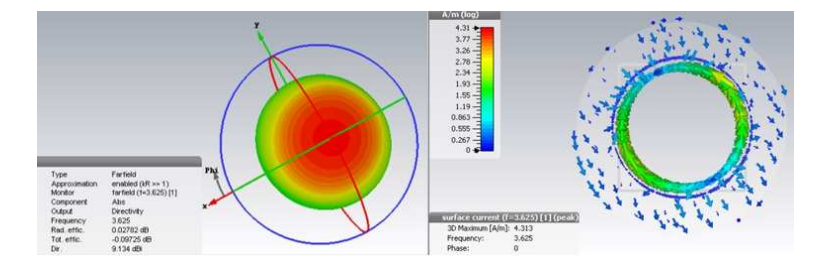

Figura 35: Simulación del campo lejano y corriente superficial a 3.625 GHz.

## 3.2.2. Segunda solución

Se coloca un anillo metálico alrededor de la guía circular, tal como se indica en la Fig[.36](#page-30-0) donde la variación de la separación del parámetro S1 permite lograr una disminución del nivel de la polarización cruzada. Después de la optimización en la Tabla.2 se indican las dimensiones eléctricas del anillo. La distribución de corriente superficial y la simulación de campo lejano (8.584 dB) a 3.625 GHz se indica en la Fig[.37.](#page-30-0)

### 3.2.3. Tercera solución

En esta solución se sitúan 2 anillos metálicos alrededor de la guía circular tal como se indica en la Fig[.38.](#page-30-0) Con los parámetros S1 y S2 es posible conseguir bajos niveles de polarización cruzada. Después de un proceso de optimización, en la Tabla[.3](#page-30-0) se indica los valores óptimos de los diámetros del anillo interno  $(D1)$  y del anillo externo  $(D2)$  del anillo metálico. Se logra en la simulación una directividad 8.372 dB a la frecuencia de diseño.

En la Fig[.39](#page-31-0) se indica los niveles de polarización cruzada obtenidos tanto para la guía con sombrero como para la guía con anillo metálico alrededor. La guía circular con sombrero

<span id="page-30-0"></span>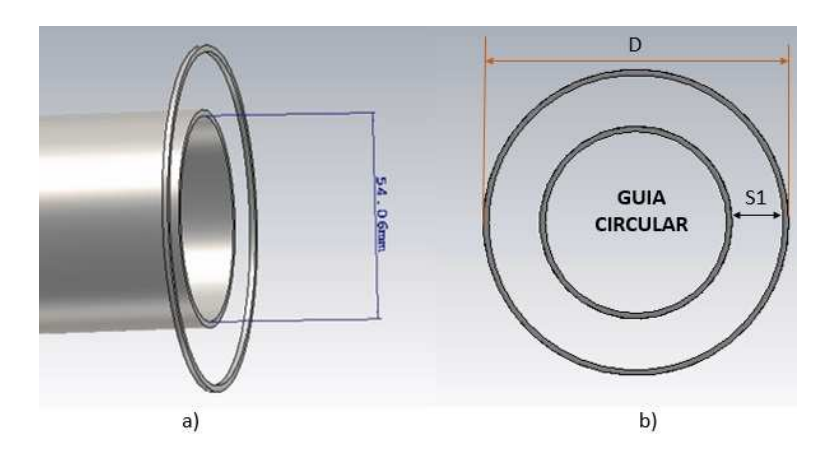

Figura 36: Simulación de la vista (a) lateral, (b)frontal del anillo metálico.

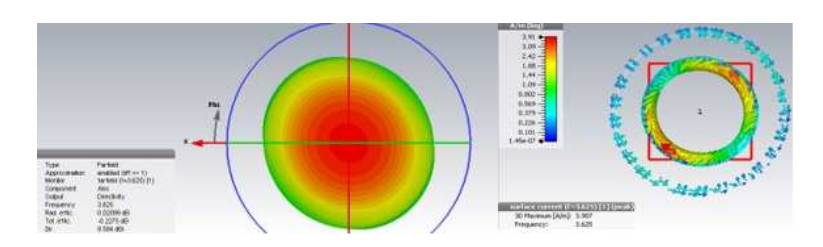

Figura 37: Simulación de la corriente superficial y campo lejano a 3.625 GHz del anillo metálico con guía circular.

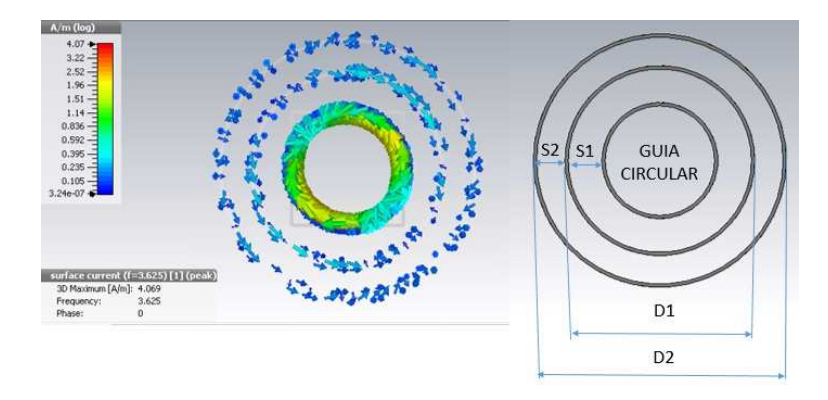

Figura 38: Simulación de la corriente superficial y modelo de solución 3.

Tabla 3: Dimensiones eléctricas de los 2 anillos (Solución 3)

| Diámetro $(D1)$ | Diámetro $(D2)$ | Separación(S1) | Separación (S2) |
|-----------------|-----------------|----------------|-----------------|
| $1,10\lambda$   | $1,48\lambda$   | $0.18\lambda$  | $0.17\lambda$   |
| $1,13\lambda$   | $1,51\lambda$   | $0.20\lambda$  | $0.17\lambda$   |
| $1,13\lambda$   | $1,57\lambda$   | $0.20\lambda$  | $0,20\lambda$   |

<span id="page-31-0"></span>(disco metálico) tiene mayor directividad que la guía con anillo por lo que consideramos esta antena como el alimentador de la lente que se diseña en la siguiente sección.

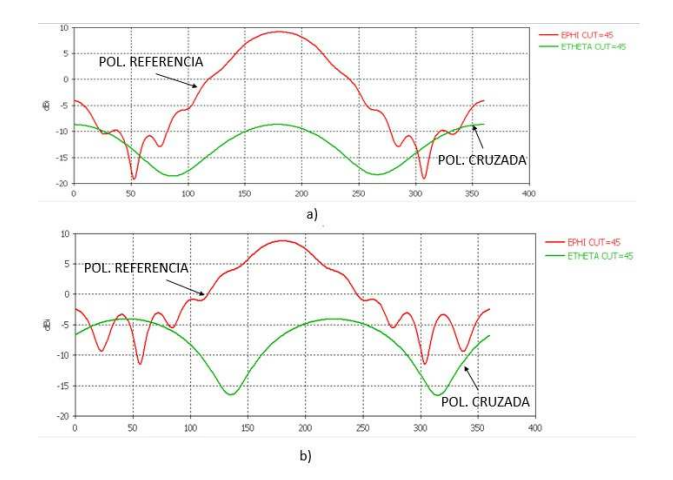

Figura 39: Simulación de polarización cruzada para (a)guía con sombrero (b) guía con anillo.

## 3.3. Diseño con un anillo y segmentos metálicos

Teniendo la antena optimizada pretendemos modificar el gradiente de la permitividad  $\nabla \epsilon_r$  usando anillos metálicos que tengan el mismo espesor que el de la antena de boca de guía con sombrero (Solución 1) para lo cual se ubica el primer anillo separado una cierta distancia con respecto al de la antena optimizada. Después de la simulación y optimización se encuentra que el diámetro del anillo es de 87.16mm  $(1,05\lambda)$  separado una distancia de  $\lambda/4$ . El siguiente paso es añadir mas discos del mismo espesor y grosor que el anterior y cortarlos en segmentos que estén en el rango de  $\lambda/8 - \lambda/4$ . Los diámetros optimizados del anillo sin cortar y de los segmentos metálicos se indica en la Fig[.40](#page-32-0) donde el segundo anillo indica cortes de 4 segmentos de longitud igual a 14.19mm, y el tercer anillo 8 segmentos de longitud igual a 13.98 mm.

El resultado de la simulación de la Fig[.41](#page-32-0) y Fig[.42](#page-32-0) indica la magnitud y fase del campo eléctrico. La Directividad a la frecuencia de diseño tiene un valor de 9.324 dB, la directividad a 6 GHz es de 11.909 dB cuyo valor comparado con la directividad de referencia de la guía circular a la misma frecuencia  $(10.635 \text{ dB})$  excede en 1.274 dB.

### 3.4. Diseño con multicapas

Luego de obtener la primera capa optimizada se pretende aumentar la directividad añadiendo mas capas, para ello una primera solución consiste en añadir a los discos opti-mizados de la Fig[.40](#page-32-0) 2 capas adicionales de anillos metálicos que tenga la misma dimensión del anillo optimizado; la separación entre las capas de los anillos metálicos es de 2mm y

<span id="page-32-0"></span>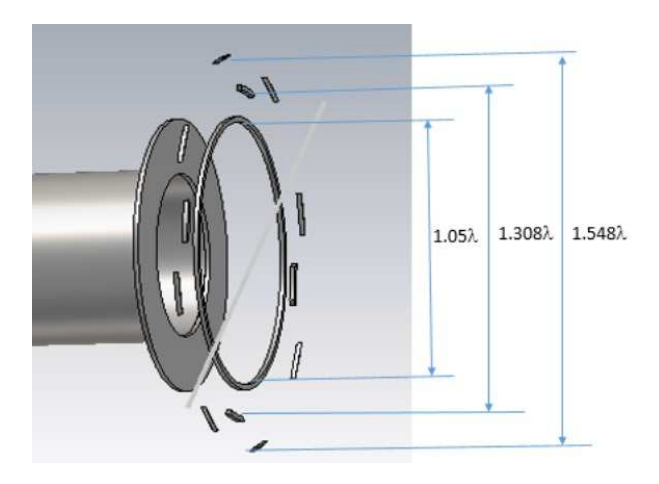

Figura 40: Antena con primera capa optimizada.

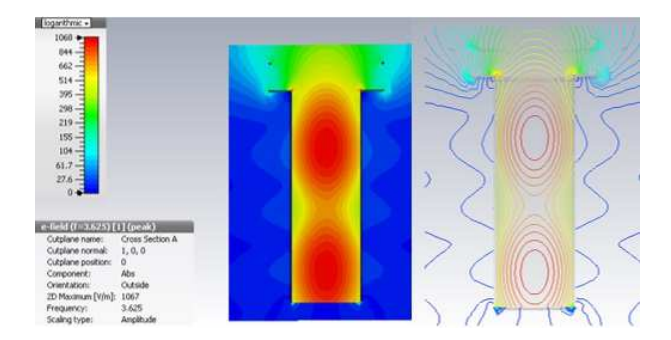

Figura 41: Simulación de la amplitud de campo eléctrico de antena con primera capa optimizada.

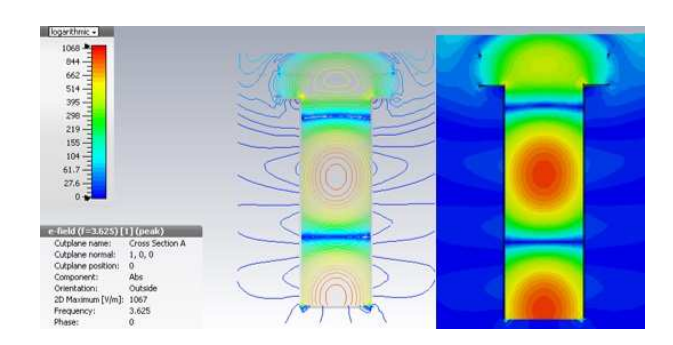

Figura 42: Simulación de la fase del campo eléctrico de antena con primera capa optimizada.

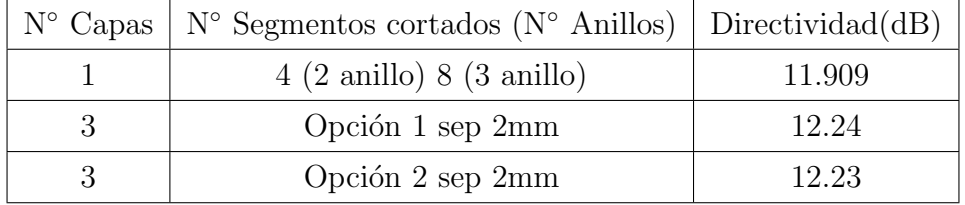

Tabla 4: Resultados de simulación de directividad a 6 GHz de la antena con multicapas

se observa que la polarización cruzada es relativamente mala.

Una segunda opción es realizar el diseño usando en la primera capa 1 anillo de diámetro 1,05 $\lambda$ , en la segunda capa 1 anillo metálico de diámetro 1.05 $\lambda$  junto con un segundo anillo de diámetro 1.308  $\lambda$  cortado por 4 segmentos de longitud igual a 14.19mm; en la tercera capa formada por anillo metálico (diámetro 1.05  $\lambda$ ) junto con el segundo anillo de diámetro 1.308  $\lambda$  cortado por 4 segmentos de longitud igual a 14.19mm y un tercer anillo (diámetro 1.548  $\lambda$ ) cortado en 8 segmentos de longitud igual a 13.98 mm.

El esquema de la antena simulada con CST se indica en la Fig[.44.](#page-34-0)

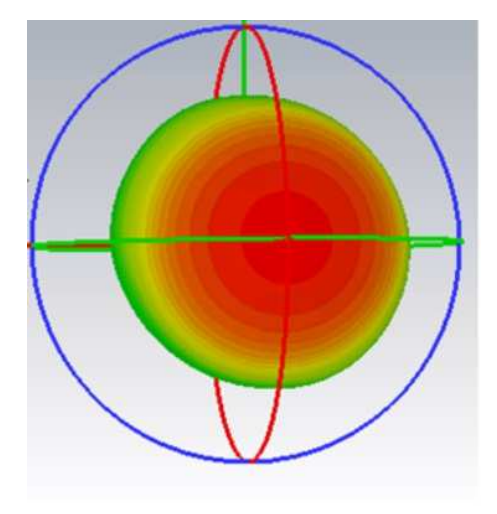

Figura 43: Simulación de campo lejano a 3.625 GHz de la antena multicapa optimizada.

El diagrama de radiación se indica en la Fig.43 y el resultado de las simulaciones realizadas se indica en la Tabla 4.

De las simulaciones realizadas se observa que el diseño en el que se tiene mayor directividad es la antena de 3 capas formada por 2 anillos cortados de 4 y 8 segmentos respectivamente,cuya longitud del segmento se aproxima a  $\lambda/4$ .

Los resultados de la directividad se indican en la Fig[.45,](#page-34-0) donde se observa que la antena propuesta con 3 capas de la Fig[.44](#page-34-0) tiene una mayor directividad comparado con la guía circular y de la antena boca de guía con sombrero en donde el ancho de banda se

<span id="page-34-0"></span>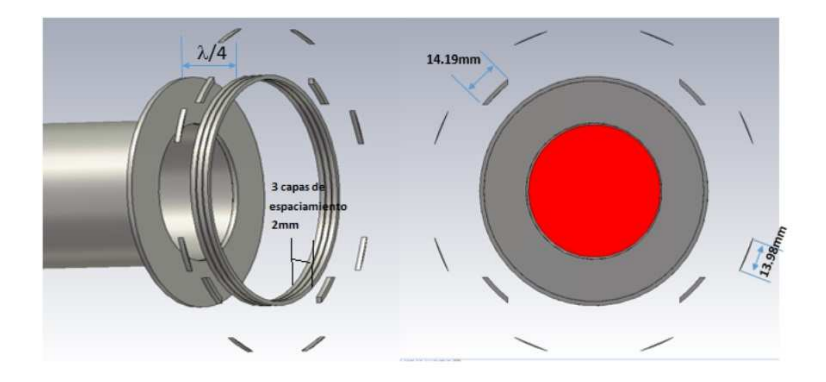

Figura 44: Vista frontal y lateral de la antena con 3 capas.

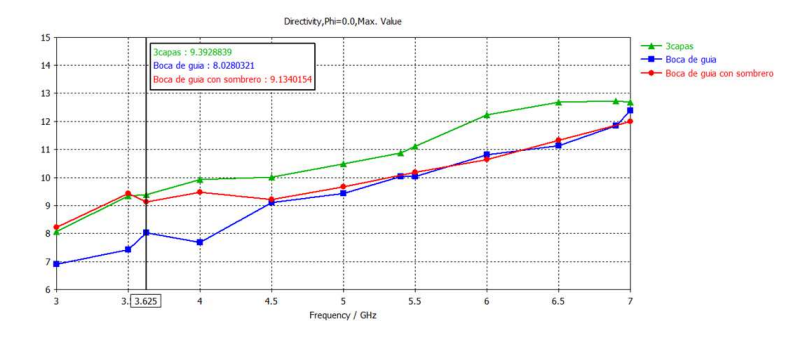

Figura 45: Comparación de las simulaciones de directividad de la antena con multicapas.

incrementa alrededor de un  $33\,\%.$  Finalmente en la Fig.46 se indica la simulación de la polarización cruzada de la antena optimizada.

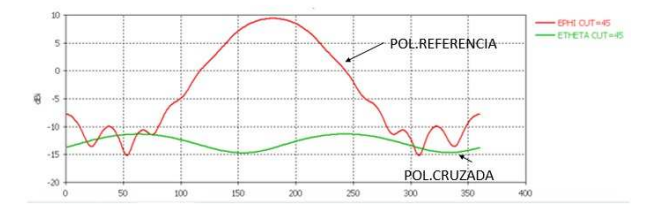

Figura 46: Simulación de la polarización cruzada de la antena multicapa optimizada.

## 4. Conclusiones

Se han estudiado algunos tipos de lentes dieléctricas y metálicas. Las ecuaciones que las gobiernan parten del principio de la óptica geométrica, además se han realizado desarrollos teóricos de diseño. Esto ha aportado una visión mas clara para desarrollar los diseños de las estructuras con anillos metálicos.

En este trabajo hemos realizado una introducción a la creación de lentes usando anillos

<span id="page-35-0"></span>metálicos; con el que se consigue un frente de onda plano variando el gradiente del indice de refracción.

Se ha esquematizado diferentes prototipos de las lentes a partir de dieléctricos artificiales, o metamateriales basados en las superficies selectivas en frecuencia (FSS), en el cual a partir de los resultados obtenidos de las simulaciones con CST se demuestra que los anillos de metal alrededor de una guía circular mejoran la polarización cruzada de la antena.

El diseño óptimo de la antena en banda X de la lente metálica iluminada por una guía de onda circular se ha realizado en 3 capas, donde los anillos cortados se optimizan con segmentos menores en longitud de  $\lambda/4$ . Para conseguir una mejora en el diagrama de radiación los anillos deben estar separados  $\lambda/4$  respecto del alimentador.

## 5. Agradecimientos

En primer lugar, quisiera dar las gracias a Dr Miguel Ferrando Bataller por darme la oportunidad de realizar esta investigación transmitiéndome sus conocimientos, experiencia, amabilidad, paciencia y empeño al pasar horas revisando mis trabajos y buscar nuevos caminos en el diseño de las lentes.

También quiero expresar mi agradecimiento a Daniel Sanchez, Nora, Miguel y a todo el grupo de radiación electromagnética por la ayuda brindada gracias sois excelentes.

Por último quiero agradecer a mi esposa Diana y mi hijo Daniel Josué por su apoyo y amor incondicional durante todo este tiempo de estudios.

Este trabajo se realizó gracias a la beca para estudios de posgrado de la Universidad Nacional de Chimborazo del Ecuador, al proyecto del TEC2013-47360-C3-3-P del Ministerio Español de Economía y Competitividad y el proyecto  $GV/2015/065$  de la Generalitat Valenciana.

## Referencias

- [1] Ángel Cardama Aznar, Jordi Romeu Robert, Juan Manuel Rius Casals, Lluís Jofre Roca, Sebastián Blanch Boris, and Miguel Ferrando Bataller. Antenas, volume 3. Univ. Politèc. de Catalunya, 2004.
- [2] Constantine A Balanis. Antenna theory: analysis and design. John Wiley & Sons, 2005.
- [3] Constantine A Balanis. Advanced Engineering Electromagnetics. John Wiley & Sons, 2012.
- [4] Rajeev Bansal. Handbook of engineering electromagnetics. CRC Press, 2004.
- [5] Samira Bishay, S Cornbleet, and J Hilton. Lens antennas with amplitude shaping or sine condition. In IEE Proceedings H-Microwaves, Antennas and Propagation, volume 136, pages 276–279. IET, 1989.
- <span id="page-36-0"></span>[6] Luis Fernando Carrera Su´arez. Antenas multihaz con lente de Rotman para las bandas de microondas y milimétricas realizadas en diferentes tecnologías. PhD thesis, 2015.
- [7] As Committee et al. Ieee standard definitions of terms for antennas. IEEE Transactions on Antennas and Propagation, AP-17:262–269, 1969.
- [8] Jorge R Costa, Eduardo B Lima, and Carlos A Fernandes. Antenna phase center determination from amplitude measurements using a focusing lens. In 2010 IEEE Antennas and Propagation Society International Symposium, pages 1–4. IEEE, 2010.
- [9] F Gallée, G Landrac, and MM Ney. Artificial lens for third-generation automotive radar antenna at millimetre-wave frequencies. IEE Proceedings-Microwaves, Antennas and Propagation, 150(6):470–476, 2003.
- [10] Hristo D Hristov and Mathieu HAJ Herben. Millimeter-wave fresnel-zone plate lens and antenna. IEEE Transactions on Microwave Theory and Techniques, 43(12):2779– 2785, 1995.
- [11] Hristo D Hristov and José Miguel Rodriguez. Design equation for multidielectric fresnel zone plate lens. IEEE Microwave and Wireless Components Letters, 22(11):574– 576, 2012.
- [12] Kao-Cheng Huang and David J Edwards. Millimetre wave antennas for gigabit wireless communications: a practical guide to design and analysis in a system context. John Wiley & Sons, 2008.
- [13] Marc Imbert, Jordi Romeu, et al. Dielectric flat lenses with cylindrically distributed parameters for millimeter-wave applications. In 2016 10th European Conference on Antennas and Propagation (EuCAP), pages 1–5. IEEE, 2016.
- [14] Richard C Johnson. Antenna engineering handbook, volume 1. 1993.
- [15] Shinji Kamada, Naobumi Michishita, and Yoshihide Yamada. Metamaterial lens antenna using dielectric resonators for wide angle beam scanning. In 2010 IEEE Antennas and Propagation Society International Symposium, 2008.
- [16] Mohammadreza Khorasaninejad, Wei Ting Chen, Robert C Devlin, Jaewon Oh, Alexander Y Zhu, and Federico Capasso. Metalenses at visible wavelengths: Diffractionlimited focusing and subwavelength resolution imaging. Science, 352(6290):1190– 1194, 2016.
- [17] Winston E Kock. Metal-lens antennas. Proceedings of the IRE, 34(11):828–836, 1946.
- [18] Winston E Kock. Metallic delay lenses. Bell System Technical Journal, 27(1):58–82, 1948.
- [19] John D Kraus. Antennas. McGraw-Hill Education, 1988.
- <span id="page-37-0"></span>[20] Mustafa Kuloglu and Chi-Chih Chen. Ultra-wideband electromagnetic-polarization filter applications to conventional horn antennas for substantial cross-polarization level reductions. IEEE Antennas and Propagation Magazine, 55(2):280–288, 2013.
- [21] Julie E Lawrance, Christos G Christodoulou, and Mahmoud Reda Taha. A highpower microwave zoom antenna with metal-plate lenses. IEEE Transactions on Antennas and Propagation, 63(8):3380–3389, 2015.
- [22] ML LEVIN and MA MILLER. Maxwell a treatise on electricity and magnetism. USPEKHI FIZICHESKIKH NAUK, 135(3):425–440, 1981.
- [23] Arthur Ludwig. The definition of cross polarization. IEEE Transactions on Antennas and Propagation, 21(1):116–119, 1973.
- [24] Rudolf Karl Luneburg and Max Herzberger. Mathematical theory of optics. Univ of California Press, 1964.
- [25] Takeshi Manabe, Katsuyoshi Sato, Hiroshi Masuzawa, Kazumasa Taira, Toshio Ihara, Yoshinori Kasashima, and Katsunori Yamaki. Polarization dependence of multipath propagation and high-speed transmission characteristics of indoor millimeter-wave channel at 60 ghz. IEEE Transactions on Vehicular Technology, 44(2):268–274, 1995.
- [26] Nathan Marcuvitz. Waveguide handbook. Number 21. Iet, 1951.
- [27] Hon Ching Moy-Li, Eva Antonino-Daviu, Miguel Ferrando-Bataller, et al. Planar lens antenna with multilevel band-pass unit-cells. In 2016 10th European Conference on Antennas and Propagation (EuCAP), pages 1–5. IEEE, 2016.
- [28] Diana Verónica Navarro Méndez. Nuevos sistemas radiantes realizados con tecnologías impresas. PhD thesis, Editorial Universitat Politècnica de València, 2015.
- [29] Nasiha Nikolic and Andrew Hellicar. Fractional luneburg lens antenna. IEEE Antennas and Propagation Magazine, 56(5):116–130, 2014.
- [30] A David Olver. Microwave horns and feeds, volume 39. IET, 1994.
- [31] H Onoue, N Kamiya, R Suga, and O Hashimoto. Broadband metal-plate lens with short focal length. In Radar Conference (EuRAD), 2013 European, pages 363–366. IEEE, 2013.
- [32] Sophocles J Orfanidis. Electromagnetic waves and antennas. Rutgers University New Brunswick, NJ, 2002.
- [33] KTH Royal Institute of Technology Oscar Quevedo Teruel and European Cooperation in Science. Lens antennas part 2 homogeneous lenses spherical lenses. [https://media.upv.es/player/?id=c5e9e900-7e51-11e5-a227-ed2e8c60f390&](https://media.upv.es/player/?id=c5e9e900-7e51-11e5-a227-ed2e8c60f390&autoplay=true) [autoplay=true](https://media.upv.es/player/?id=c5e9e900-7e51-11e5-a227-ed2e8c60f390&autoplay=true), Oct 2015.
- <span id="page-38-0"></span>[34] Zhouyue Pi and Farooq Khan. An introduction to millimeter-wave mobile broadband systems. IEEE Communications Magazine, 49(6):101–107, 2011.
- [35] David M Pozar. Microwave engineering. John Wiley & Sons, 2009.
- [36] Jinghui Qiu, Shu Lin, and Shuo Gu. The comparison between luneburg lens and single medium spherical lens. In 2006 IEEE Antennas and Propagation Society International Symposium, pages 3365–3368. IEEE, 2006.
- [37] Graham T Reed and Andrew P Knights. Silicon photonics: an introduction. John Wiley & Sons, 2004.
- [38] David R Reid and Glenn S Smith. A full electromagnetic analysis of grooved-dielectric fresnel zone plate antennas for microwave and millimeter-wave applications. Antennas and Propagation, IEEE Transactions on, 55(8):2138–2146, 2007.
- [39] JM Rodriguez, Hristo D Hristov, and Walter Grote. Fresnel zone plate and ordinary lens antennas: Comparative study at microwave and terahertz frequencies. In Microwave Conference (EuMC), 2011 41st European, pages 894–897. IEEE, 2011.
- [40] Walter Rotman and Richard Franklin Turner. Wide-angle microwave lens for line source applications. Antennas and Propagation, IEEE Transactions on, 11(6):623– 632, 1963.
- [41] Carlos Salema, Carlos Fernandes, and Rama Kant Jha. Solid dielectric horn antennas. Artech House Publishers, 1998.
- [42] Daniel Sanchez-Escuderos, Marta Cabedo-Fabres, Eva Antonino-Daviu, and Miguel Ferrando-Bataller. Low-profile planar lens with multilevel fss for directivity enhancement. In Antennas and Propagation Society International Symposium (APSURSI), 2014 IEEE, pages 2076–2077. IEEE, 2014.
- [43] Dipak L Sengupta and Tapan K Sarkar. Microwave and millimeter wave research before 1900 and the centenary of the horn antennna. In 1995 25th European Microwave Conference, number 2, pages 903–909, 1995.
- [44] Neha Singh, Carnal Kishor Choure, Machin Chauhan, and Harshavardhan Singh. Performance comparison of phase shifting surface lens antenna with other lens antennas. In Power, Control and Embedded Systems (ICPCES), 2014 International Conference on, pages 1–6. IEEE, 2014.
- [45] David R Smith, Willie J Padilla, DC Vier, Syrus C Nemat-Nasser, and Seldon Schultz. Composite medium with simultaneously negative permeability and permittivity. Physical review letters, 84(18):4184, 2000.
- [46] Costas G Stephanis and G Hampsas. Imaging with microwave lens. Antennas and Propagation, IEEE Transactions on, 28(1):49–52, 1980.
- <span id="page-39-0"></span>[47] Warren L Stutzman and Gary A Thiele. Antenna theory and design. John Wiley & Sons, 2012.
- [48] John Thornton and Kao-Cheng Huang. Modern lens antennas for communications engineering, volume 39. John Wiley & Sons, 2013.

## A. Artículos

## A.1. URSI 2016

Estimado Prof. Dr. Miguel Ferrando Bataller, Nos complace informar que su contribución mencionada abajo ha sido ACEPTADA para su presentación y publicación en URSI 2016.

```
Datos de la contribución
 ID de la contribución: 85
                       : Contribución URSI 2016
 Tipo
 Título
                       : Diseño de antenas de apertura basadas en lentes metálicas multicapa.
 Autor(es)
                       : Santillán Haro, Daniel Antonio; Ferrando Bataller, Miguel; Antonino Daviu, Eva; Cabedo Fabrés, Marta
                                     : Santillán Haro, Daniel Antonio
 Ponente
 Correo electrónico de los ponentes: dasan4@teleco.upv.es
 Archivos subidos
 ****************
                                               : lentes_metalicas_multicapa.pdf
 Primer archivo
 Última vez que cargó/subió una contribución: 15/06/2016 10:06:44 CET
Los organizadores de URSI 2016.
Comité Científico
XXXI Simposium Nacional de la Unión Científica Internacional de Radio<br>https://www.conftool.pro/ursi2016/
```
## A.2. IEEE Ecuador (Proceso de revisión)

Dear authors, We received your paper:

Authors : Daniel Santillan, Carlos Peñafiel, Diana Navarro, Fernando Carrera, Miguel Ferrando Bataller and Mariano Baquero Escudero.

Title : Improvement of cross polarization in microwave. Number : 62.

Track : Communications Time : Jul 06, 21:56 GMT.

The paper was submitted by Daniel Santillan Haro

Thank you for submitting to ETCM 2016.

Best regards, EasyChair for ETCM 2016.

# Diseño de antenas de apertura basadas en lentes metálicas multicapa

Daniel Santillán Haro<sup>(1),(2)</sup>,Miguel Ferrando Bataller<sup>(1)</sup>, Eva Antonino Daviu<sup>(1)</sup>,Marta Cabedo Fabrés<sup>(1)</sup>.

dasan4@teleco.upv.es, mferrand@dcom.upv.es,evanda@upvnet.upv.es,marcafab@dcom.upv.es

 $(1)$ ITEAM, Universitat Politècnica de València (UPV),c/ Cami de Vera, s/n,46022, Valencia, España.

 $^{(2)}$ Universidad Nacional de Chimborazo,Avda. Antonio Jose de Sucre,Km 1.5 vía a Guano,Riobamba,Ecuador.

*Resumen*—A new type of antenna is simulated and described using the properties of waves in the range 3-7 GHz. It consists of placing metal rings spaced a certain distance for varying the refractive index of the metal so that it behaves like the lens, design and simulation is to 3 layers, considering the first layer metal rings uncut, the second and third metal layer cut rings, the simulation is performed using the software CST laboratories ITEAM group of electromagnetic radiation.

### I. INTRODUCCIÓN

Las lentes de microondas son usadas ampliamente en sistemas de comunicaciones conceptualmente operan basados en principios ópticos;suelen ser más atractivas especialmente para grandes agrupaciones con muchos elementos radiantes porque tienen funciones similares a sus contrapartes opticas ´ clásicas usando la refracción entre medios de diferentes materiales [1]. En la década de los 50 la principal aplicación de las lentes fue el barrido rápido del haz de salida realizado por medio del movimiento mecánico del puerto de alimentación, como se tenía varios puertos de alimentación y cables coaxiales para la conexion de los elementos radiantes entonces ´ la geometría circular del arco focal propuesta por Rotman [2] facilitaba esta tarea, ya que con este tipo de lentes, las longitudes de los caminos de los puertos de entrada a los puertos de los elementos radiantes son preestablecidos y estan´ ubicados en el arco de alimentación y producen haces que se mueven en un solo plano. Cabe indicar que los elementos de la lente son cables coaxiales de determinadas longitudes en lugar de placas paralelas metálicas. Por el año de 1980 se realizan lentes para proyección de imágenes [3].

Un dispositivo óptico que puede funcionar como una antena de radio es la lente, se realiza de una manera similar a un reflector parabólico en que transforma el frente de onda esférica producida por los rayos que emergen radialmente desde una antena de alimentación más pequeña en un frente de onda plano en la apertura de la lente [4].Las lentes dieléctricas utilizan solo un material dieléctrico (permitividad constante) denominadas también lentes homogéneas, cuyo indice de refraccion es mayor que la unidad. Las lentes ´ dieléctricas de plano hiperbólico [5] que se indica en el esquema de la Fig.1se usan para reducir la aberraciones esféricas; cuyas ecuaciones básicas se indican en  $(1)$  y  $(2)$ donde  $\theta$  es el ángulo del eje,  $R$  es la distancia desde el punto focal a la superficie de la lente hiperbólica,  $f$  la distancia focal, $\lambda$  es la longitud de onda en el espacio libre,  $\epsilon_r$  la permitividad del lente y  $t_{min}$  es el espesor mínimo de la lente.

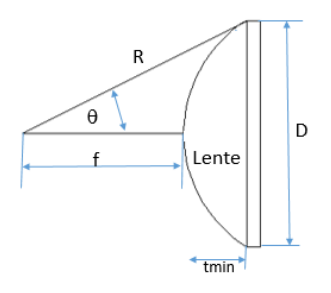

Fig. 1. Antena de lente dieléctrica hiperbólica plana.

$$
t_{min} = \frac{\lambda}{\sqrt{\epsilon_r} - 1} \tag{1}
$$

$$
R = \frac{(\sqrt{\epsilon_r}f)}{\sqrt{\epsilon_r}\cos(\theta) - 1} \tag{2}
$$

El espesor de lentes dieléctricas de plano hiperbólico es muy grande cuya producción es inadecuada para diversas aplicaciones de antenas [5] razon por la cual se hace necesaria ´ la eliminación del espesor de dichas lentes. Para ello es necesario utilizar las lentes de correccion de fase, que consiste ´ en eliminar una parte del material de la lente creando un nuevo dispositivo llamado en la literatura como lente de placa zonal de Fresnel. El análisis electromagnético se indica en [6] y [7]. Se emplea la técnica de zonificación que consiste en eliminar el material en multiplos de longitudes de onda de modo que ´ la fase de la longitud de la trayectoria eléctrica permanezca sin cambios.

En cada subzona la fase es corregida por el incremento relativo a la fase en la subzona vecina y el ajuste del espesor del dieléctrico [8]. Para una corrección fase de 90 ° se han estudiado el uso de arcos focales parabólicos, hiperbólicos, elípticos y rectos;donde se utiliza el método de la integral de contorno con los puertos de entrada implementados como líneas de transmisión que se ensanchan progresivamente hasta conectarse al cuerpo de la lente. El analisis incluye los efectos ´ de la desadaptación de los puertos y las reflexiones dentro del cuerpo de la lente; las ranuras concéntricas se encuentran en radios  $r_i$  calculadas en (3) donde, P corresponde al número de correcciones dentro de cierta longitud de onda, el espesor  $d$  del anillo se obtiene de la expresión (4) y que sustituyen al lente de la Fig.1 por la lente de la Fig.2 [5].

$$
r_i = \sqrt{\frac{2if\lambda}{P} + \frac{(i\lambda)^2}{P^2}}
$$
(3)  

$$
d = \frac{\lambda}{P(\sqrt{\epsilon_r} - 1)}
$$
(4)

(3)

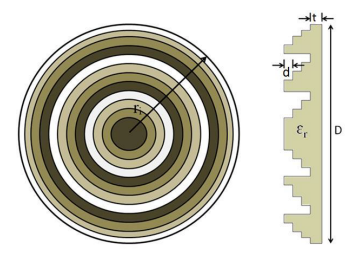

Fig. 2. Vista frontal y lateral de la antena de placa de zona de correccion´ de fase de Fresnel.

Otras de las aplicaciones comúnmente usadas en sistemas de radar [9],consiste en la lente que esta compuesta por placas ´ rectangulares de metal separadas por aire denominados (lentes artificiales), en el que los rayos son guiados por los platos de metal como se indica en la Fig.3, el ajuste de la longitud de la placa modifica el desplazamiento de fase entre guías de onda y con la distancia d, se puede variar el valor del indice equivalente de refracción de acuerdo a (5) donde  $\lambda$  es la longitud de onda en el espacio libre, lo que da un grado adicional de libertad en comparación con las lentes clásicas.

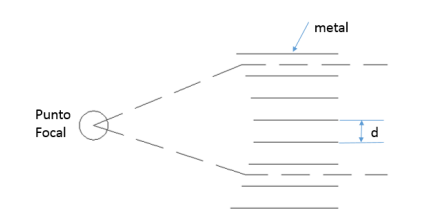

Fig. 3. Lente con indice equivalente de refracción constante.

$$
n = \sqrt{1 - \left(\frac{\lambda}{2d}\right)^2} \tag{5}
$$

En las lentes de metal las ondas electromagnéticas experimentan un aumento de la velocidad de fase tal como se puede ver en la ecuación (6) donde  $v_0$  representa la velocidad de la onda en el espacio libre, $d$  la separación de los anillos del metal y  $\lambda$  la longitud de onda en el espacio libre. Además poseen un indice de refracción que varía con la frecuencia (7) esto significa que a diferentes frecuencias que emana la alimentacion al atravesar la lente resulta un ´ frente de onda plano [4].

$$
v = \frac{v_0}{\sqrt{1 - (\lambda/2d)^2}}
$$
(6)

$$
\frac{v}{v_0} = \frac{1}{\sqrt{1 - (\lambda/2d)^2}}\tag{7}
$$

Las superficies selectivas de frecuencia (FSS) también se han utilizado en el diseño de las lentes planas considerando el

aumento del espesor de la FSS,se observa la mejora a la sensibilidad de respuesta a la frecuencia y a la polarizacion´ de incidencia de la onda electromagnética [10].Las FSS son estructuras periodicas que por lo general es utilizado en la ´ región superior de antenas planas para mejorar su actuación en determinadas bandas de frecuencia o polarizaciones; pueden estar diseñados con diferentes tipos de celdas unitarias como por ejemplo las matrices de metal hueco que esta formado ´ básicamente por una o varias hojas cuadradas metálicas perforadas [11]. El circuito equivalente de este tipo de celda unidad es inductivo, que se comporta como un filtro paso alto cuando los modos de orden superior son excitados; con el fin de reducir la frecuencia de corte el área metálica debe aumentarse para que la corriente pueda fluir en una ruta de acceso más grande y por lo tanto resonar a frecuencias más bajas [12]. El diseño de la lente teórica que se observa en la Fig.4 consiste en un conjunto de secciones de diferentes materiales ( $\epsilon_r$ ) permitividad (dieléctricos) con el fin de producir los retardos de fase deseadas necesarias para obtener una onda plana detrás de la lente, cuando se ilumina la lente desde su posicion´ central de enfoque [13].

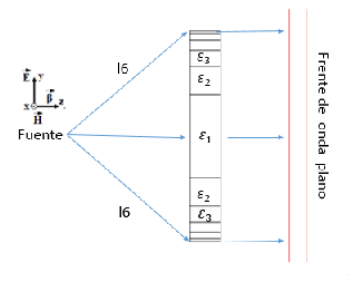

Fig. 4. Lente con diferentes capas.

Considerando lo anterior se pretende utilizar un esquema híbrido usando los conceptos de FSS y lentes metálicas como se indica en la Fig.5, en el que a una cierta distancia del alimentador con sombrero  $d = \lambda/4$  se añade 3 anillos metalicos donde los 2 anillos exteriores optimizados se ´ cortan en segmentos menores de  $\lambda/2$  para con ello lograr modificar la permitividad cuidando de mantener el frente de onda plano; la simulación se realiza usando el software electromagnético CST.

### II. CONSIDERACIONES DE DISEÑO

Los métodos de alimentación para las lentes pueden ser otro tipo de antena como : Apertura (guía de onda,bocina), Lineales (Dipolo), Onda viajera (varilla dieléctrica),compuestas (array) [14]. Para este trabajo se considera como alimentador la apertura de guía de onda circular que es la forma mas habitual de alimentar reflectores. Para la guía de onda circular, primero consideramos una frecuencia de 3.625 GHz que esta comprendida en el rango ´ de 3-7 GHz. Considerando que el grosor no influye en el ancho de banda, usaremos el mismo que el de guías de onda

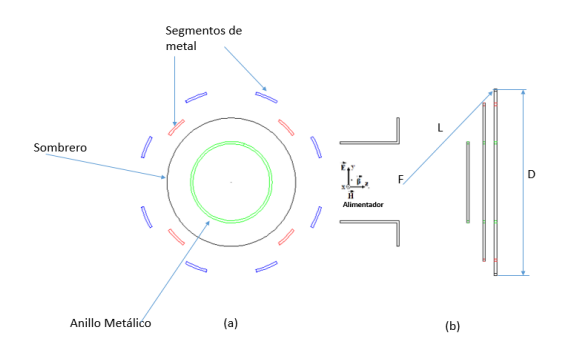

Fig. 5. (a)Vista frontal y (b)lateral de la antena propuesta.

similares como son WR-229 o WR-159 que tienen un grosor de 0.064 pulgadas o 1.63mm.

El tamaño de la guía de onda circular determina el rango de frecuencias en el que la antena podra funcionar, por lo ´ que al tratarse de la guía circular el modo dominante es el  $TE_{11}$  y el siguiente modo es  $TM_{01}$ , cuyas frecuencias de corte están dadas por las ecuaciones (8) y (9); donde  $\rho$  es el radio de la guía,  $p_{n_m}$  son las raíces de las funciones de bessel y  $p'_{n_m}$  son las raíces de las derivadas de las funciones de bessel. Se considera que la frecuencia de corte de la guía sea  $f_c|TE_{1_1} = 3,25GHz$ .

$$
f_c|TE_{n_m} = \frac{1}{2\pi\sqrt{\mu\epsilon}} \frac{p'_{n_m}}{\rho}
$$
 (8)

$$
f_c|TM_{n_m} = \frac{1}{2\pi\sqrt{\mu\epsilon}} \frac{p_{n_m}}{\rho} \tag{9}
$$

Conociendo el valor de la frecuencia de corte y reemplazando en (8) se determina el radio de la guía el valor es  $a = 27,03mm$ ; con estos valores se reemplaza en la ecuación (9) y se obtiene que  $f_c|TM_{0_1} = 4,245GHz$ . Calculada las dimensiones de la guía se añade un disco que se optimiza simulando con el software electromagnético CST. Esta optimización sirve para verificar la frecuencia de corte, comprobar el parámetro  $S_{11}$  y verificar el lóbulo de radiación de la antena.En la Fig. 6, se indica los valores de los diámetros optimizados de la boca de guía  $54,06mm(0,65\lambda)$ y del disco 90.42mm  $(1,09\lambda)$ .

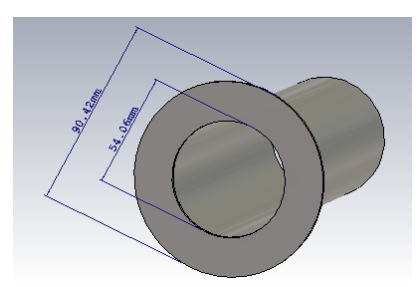

Fig. 6. Prototipo simulado de antena de boca guía circular.

El parámetro  $S_{11}$  obtenido, se puede observar en la Fig. 7, estos datos son los valores de referencia inicial de la antena que por efectos de comparación la llamaremos antena boca de guía con sombrero.

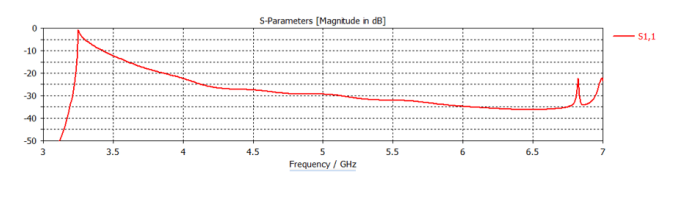

Fig. 7. Parámetro S11 de la antena optimizada

### *A. Diseno de la gu ˜ ´ıa de onda y el alimentador*

Teniendo la antena optimizada pretendemos modificar el gradiente de la permitividad  $\nabla \epsilon_r$  usando anillos metálicos que tengan el mismo espesor que el de la antena de boca de guía con sombrero para lo cual se ubica el primer anillo separado una cierta distancia con respecto al de la antena optimizada. Después de la simulación y optimización se encuentra que el diámetro del anillo es de 87.16mm (1,05 $\lambda$ ) separado una distancia de  $\lambda/4$ . El siguiente paso es añadir mas discos del mismo espesor y grosor que el anterior y cortarlos en segmentos que estén en el rango de  $\lambda/8 - \lambda/4$ . Los diámetros optimizados del anillo sin cortar y de los segmentos metalicos se indica en la Fig. 8 donde ´ el segundo anillo indica cortes de 4 segmentos de longitud igual a 14.19mm, y el tercer anillo 8 segmentos de longitud igual a 13.98 mm.El resultado de la simulación indica una directividad a 6 GHz de  $11,909dB$  cuyo valor comparado con la directividad de referencia de la guía circular de  $10,635dB$ excede en 1,274dB.

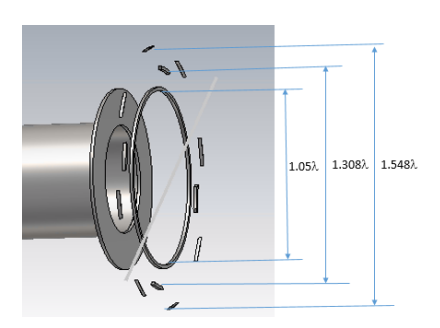

Fig. 8. Antena con primera capa optimizada.

### *B. Mejora del diagrama de radiacion a ´ nadiendo multicapas ˜*

Luego de obtener la primera capa optimizada se pretende aumentar la directividad añadiendo mas capas, para ello una primera solución consiste en añadir a los discos optimizados de la Fig.8 2 capas adicionales; la separación entre las capas de los anillos metálicos es de 2mm y se observa que la polarizacion cruzada es relativamente mala. ´

Una segunda solución es realizar el diseño usando en la primera capa 1 anillo de diámetro  $1,05\lambda$ , en la segunda capa 1 anillo metálico de diámetro  $(1,05\lambda)$  junto con un segundo anillo (diámetro de  $1,308\lambda$ ) cortado por 4 segmentos de longitud igual a 14.19mm; en la tercera capa formada por anillo metálico de diámetro ( $1,05\lambda$ ) junto con el segundo anillo de diámetro  $1.308\lambda$  cortado por 4 segmentos de longitud igual a 14.19mm y un tercer anillo (diámetro  $1.548\lambda$ ) cortado en 8 segmentos de longitud igual a 13.98 mm los cortes se indica en Fig.9 y el diagrama en la Fig.10.

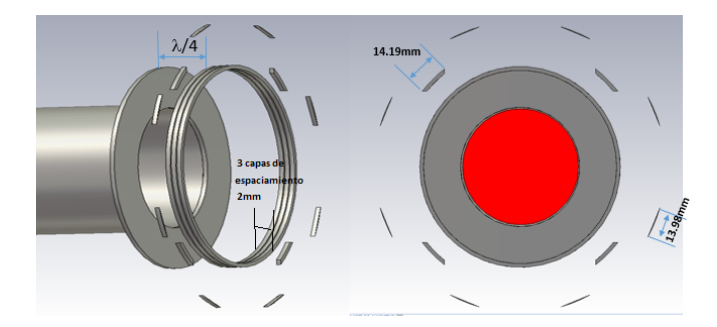

Fig. 9. Vista frontal y lateral de la antena con 3 capas.

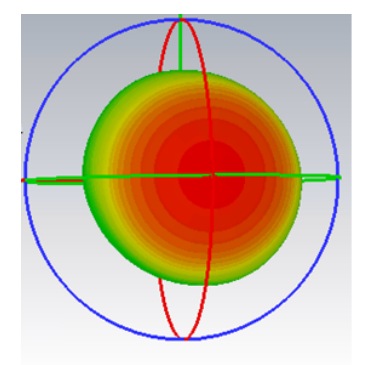

Fig. 10. Simulación de campo lejano a 3.625 GHz

#### *C. Resultados de la simulacion´*

El resultado de las simulaciones realizadas se indica en la Tabla I.De las simulaciones realizadas se observa que el diseño en el que se tiene mayor directividad es la antena de 3 capas formada por 2 anillos cortados de 4 y 8 segmentos respectivamente,cuya longitud del segmento se aproxima a  $\lambda/4$ . Los resultados de la directividad se indican en la Fig.11, donde se observa que la antena propuesta tiene una mayor directividad que la boca de guía que tiene polarización cruzada relativamente mala y de la antena boca de guía con sombrero. Además se tiene que el área geométrica de la lente simulada es aproximadamente 48.79 % menor en comparación con el área geométrica de la celda unitaria diseñada en [12].

### III. CONCLUSIONES

En este trabajo hemos realizado una introducción a la creación de lentes usando anillos metálicos; con el que se consigue un frente de onda plano y variar el gradiente del indice de refracción. El diseño óptimo se realiza en 3 capas, los anillos cortados se optimizan con segmentos menores en longitud de  $\lambda/4$ .

TABLA I RESULTADOS DE SIMULACIÓN DE DIRECTIVIDAD A 6 GHZ

| $N^{\circ}$ Capas | $N^{\circ}$ Segmentos cortados ( $N^{\circ}$ Anillos) | Directividad(dB) |
|-------------------|-------------------------------------------------------|------------------|
|                   | $4(2 \text{ anillo})$ 8 $(3 \text{ anillo})$          | 11.909           |
|                   | Solución 1 sep 2mm                                    | 12.24            |
|                   | Solución 2 sep 2mm                                    | 12 23            |

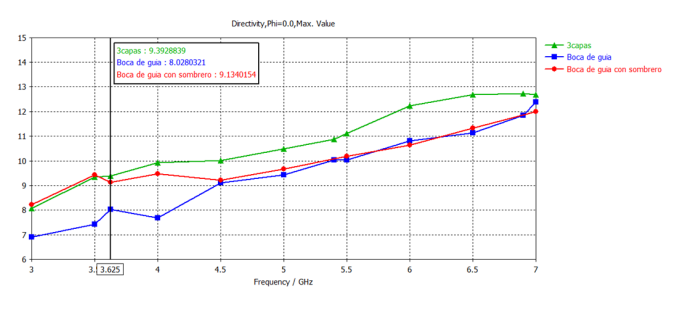

Fig. 11. Simulación de Directividad antena.

#### AGRADECIMIENTOS

Este trabajo se realizó gracias a la beca para estudios de posgrado de la Universidad Nacional de Chimborazo del Ecuador, al proyecto del TEC2013-47360-C3-3-P del Ministerio Español de Economía y Competitividad y el proyecto GV/2015/065 de la Generalitat Valenciana.

#### **REFERENCIAS**

- [1] Carrera Suárez L, "Antenas multihaz con lente de Rotman para la banda de microondas y milimétricas realizadas en diferentes tecnologías," *Tesis doctoral, Universitat Politecnica de Val ` encia, `* Noviembre,2015.
- [2] Rotman, Walter and Turner, Richard Franklin, "Wide-angle microwave lens for line source applications," *Antennas and Propagation, IEEE Transactions on,* vol.11 , no. 6, pp. 623-632, 1963.
- [3] Stephanis, Costas G and Hampsas, G, "Imaging with microwave lens," *Antennas and Propagation, IEEE Transactions on,* vol.28 , no. 1, pp. 49-52, 1980.
- [4] Kock, Winston E, "Metal-lens antennas," *Proceedings of the IRE,* vol.34 , no. 11, pp. 828-836, IEEE. 1946.
- [5] Singh, Neha and Choure, Carnal Kishor and Chauhan, Machin and Singh, Harshavardhan, "Performance comparison of phase shifting surface lens antenna with other lens antennas," *Power, Control and Embedded Systems (ICPCES), 2014 International Conference on,* pp. 1-6, IEEE. 2014.
- [6] Reid, David R and Smith, Glenn S, "A full electromagnetic analysis of grooved-dielectric Fresnel zone plate antennas for microwave and millimeter-wave applications," *Antennas and Propagation, IEEE Transactions on,* vol.55 ,no. 8, pp. 2138-2146, 2007.
- [7] Rodríguez, M and Hristov, Hristo D and Grote, Walter, "Fresnel zone plate and ordinary lens antennas: Comparative study at microwave and terahertz frequencies," *Microwave Conference (EuMC), 2011 41st European,* pp. 894-897, IEEE. 2011.
- [8] Hristov, Hristo D and Herben, H, "Millimeter-wave Fresnel-zone plate lens and antenna," *Microwave Theory and Techniques, IEEE Transactions on,* vol.43,no.12, pp. 2779-2785, IEEE. 1995.
- [9] Gallee, F and Landrac, G and Ney, MM, "Artificial lens for third- ´ generation automotive radar antenna at millimetre-wave frequencies," *Microwaves, Antennas and Propagation, IEE Proceedings,* vol.150 , no. 6, pp. 470-476, IET. 2003.
- [10] Al-Joumayly, Mudar A and Behdad, Nader, "Wideband planar microwave lenses using sub-wavelength spatial phase shifters," *Antennas and Propagation, IEEE Transactions on,* vol.59 , no. 12, pp. 4542-4552, IEEE. 2011.
- [11] Sanchez-Escuderos, Daniel and Cabedo-Fabres, Marta and Antonino-Daviu, Eva and Ferrando-Bataller, Miguel "Low-profile planar lens with multilevel FSS for directivity enhancement," *Antennas and Propagation Society International Symposium (APSURSI), 2014 IEEE,* , pp. 2076- 2077, IEEE. 2014.
- [12] Hon Ching Moy-Li, Daniel Sánchez-Escuderos, Antonino-Daviu Eva, and Ferrando-Bataller Miguel, "Planar Lens Antenna with Multilevel Band-Pass Unit-Cells," 10th *European Conference on Antennas and Propagation (EUCAP) ,*April, 2016.
- [13] M. Imbert,J.Romeu and L. Jofre, "Dielectric Flat Lenses with Cylindrically Distributed Parameters for Millimeter-Wave Applications,"  $10^{th}$ *European Conference on Antennas and Propagation (EUCAP) ,*April, 2016.
- [14] C.Balanis, *Antenna Theory: Analysis and Design,* John Wiley and Sons,New Jersey, 2005.

# Improvement of cross polarization in microwave antenna.

Daniel Santillan, Carlos Peñafiel ITEAM-UNACH Universitat-Politècnica de València Universidad Nacional de Chimborazo c/Cami de Vera,s/n,46022,Spain Avda. Antonio Jose de Sucre Km 1.5 via a Guano Email: dasan4@teleco.upv.es

Diana Navarro,Fernando Carrera Escuela Politécnica Nacional Quito, Ecuador Email: veronica.navarro@epn.edu.ec Email: fernando.carrera@epn.edu.ec

Miguel Ferrando Bataller and Mariano Baquero Escudero Universitat-Politècnica de València c/Cami de Vera,s/n,46022,Spain Email: mferrand@dcom.upv.es Email: mbaquero@dcom.upv.es

*Abstract*—In this paper the effect of cross polarization is analyzed in microwave antennas. For this case solutions are proposed to improved cross polarization placing metal rings around the structure. This knowledge will be used to explain improving the level of adaptation of a patch antenna with a ring around at 5.8 GHz.

Index Terms.- Cross polarization, path antenna, circular polarization.

### I. INTRODUCTION

The IEEE standard defines a cross polarization [1] as "the polarization orthogonal to a reference polarization" is adequate definition for circular polarization.

The circular polarization occurs in reducing the effects of indoor multipath-propagation in high speed transmission channels, because the waves multipath delay are suppressed as shown in [2] and also offers the possibility of frequency reuse. In a patch antenna with dimensions of length equal to width  $=$  $\lambda/2$  we will have 2 modes of radiation if these two methods are excited with  $90^0$  offset, the antenna radiate with circular polarization, this is used to minimize the losses that occur in a link [3].

When antenna patterns are taken in the usual manner, Dr Ludwig in definition 3 of [4], proposes the reference and cross polarization the as ilustrated in Fig.1 where, an antenna radiation in a specified polarization is called reference polarization, whereas radiation in the orthogonal polarization is known as cross-polarization [5].

In the definition 3 that the orientation of the polarization of the antenna being tested, at the point  $\theta = 0$ , so the polarization of the current source expressed in cartesian coordinates in function of  $\theta$  and  $\phi$  is expressed according to the equations (1), (2) and (3) [4].

$$
i_x = 1 - (cos\phi)^2 [1 - cos\theta]. \tag{1}
$$

$$
i_y = -1(1 - \cos\theta)\sin\phi\cos\phi. \tag{2}
$$

$$
i_z = -\sin\theta\cos\phi. \tag{3}
$$

However the cross-polarization in the transmit antenna can be a major source of error in antenna gain.The cross polarization

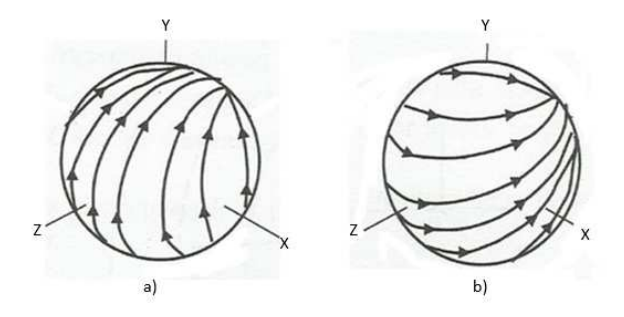

Fig. 1. (a)Direction of the reference polarization.(b)Direction of the cross polarization (Ludwing definition 3)

provides maximum power delivery between a transmiter and receiver antenna because it is an indication that the signal is sent and received it is rapid and uninterrupted,but both antennas antennas must have the same angular orientation, the same polarization sense, and the same axial ratio [6]. Also the low cross polarization generates results from the distribution of highly symmetric field at the aperture, so it has difficulties in achieving a reduction in cross-polarization. In [7] indicated an wideband approach for significantly reducing the cross-polarization levels of standard-gain horns for an Xband standard from 6.5 GHz to 18 GHz by applying filter screens.

Research has been conducted to reduce unwanted cross polarization reflector antennas with compensation phase errors as described in reference [8] where in the study used an the primary feed is a single  $TE_{11}$  circular waveguide antenna. Also in [9] a general survey is conducted on the relationship between the radiation power and the cross-polarization offset antenna with circular elliptical reflector rims.

In this paper the analysis and simulation is indicated for a circular waveguide with the addition of metal rings as elements improvement of the pattern of radiation in the range of 3-7 GHz. Finally the tested is performed in an implementation of a patch antenna at 5.8 GHz where the adaptation levels

TABLE I MODES OF A CIRCULAR GUIDE

| Modo      | $f/f_c TE_{11}$ | F(GHz) |
|-----------|-----------------|--------|
| $TE_{11}$ |                 | 3.25   |
| $TM_{01}$ | 1.3             | 4.245  |
| $TE_{21}$ | 1.66            | 5.395  |
| $TE_{01}$ | 2.08            | 6.76   |
| $TM_{11}$ | 2.08            | 6.76   |
| $TE_{31}$ | 2.28            | 7.41   |
| $TM_{21}$ | 2.79            | 9.07   |

achieved in the prototype are acceptable.

#### II. MODELING A GUIDE MOUTH WITH METAL RINGS

### *A. Modes in the circular guide*

The main parameters to calculate the circular waveguide are the thickness and radius.The thickness does not affect the bandwidth, in this case the frequency range to be analyzed is 3 to 7 GHz, for that reason we will use the same as guides similar wave that, for these often a waveguide as WR-229 has a thickness of 1.63mm.

Considering the dominant circular waveguide mode is  $TE_{11}$ [10] and the following is  $TM_{01}$ , the cutoff frequency is determined by the equations (4) y (5) [11], where  $\rho$  is the radius of the guide,  $\chi_{mn}$  are the roots of Bessel functions and  $\chi'_{mn}$  are the roots of the derivative of the Bessel functions.

$$
f_c|TE_{mn} = \frac{1}{2\pi\sqrt{\mu\epsilon}}\frac{\chi'_{mn}}{\rho}
$$
(4)

$$
f_c|TM_{mn} = \frac{1}{2\pi\sqrt{\mu\epsilon}}\frac{\chi_{mn}}{\rho} \tag{5}
$$

As a starting point it is considered the calculation domain is filled completely with metal PEC ( $\epsilon_r = 1, \mu_r = 1$ ) and the cutoff frequency of 3.25 GHz. Replacing in (4) can be obtained the radio value of 27.03 mm. The Table I, shows the values of the cutoff frequencies indicated for the different modes of the circular guide.We chose the design frequency is of  $f = 3.625GHz$  ( $\lambda = 82.7586mm$ ).

Calculating the dimensions of the guide, firstly the  $S_{11}$  is computed from a simulation of the antenna with the frequency domain solver of CST microwave studio.

### *B. Analysis with metal rings*

As the circular guide has poor cross polarization,we are considered three possible solutions to improve cross polarization. The first solution is to add a metal disk, after an optimization process must be the values of the diameters, for the mouth guide with hat is  $90.42mm$  (1.09 $\lambda$ ) with inner diameter of  $54.06mm$  (0.65 $\lambda$ ) and the length of 160mm as it is shown in Fig.2 with a improvement of cross-polarization.

In Fig. 3,the surface current at 3.625 GHz is observed where the current densities must have opposite directions in the internal radius and on outer radius currents are small in value.

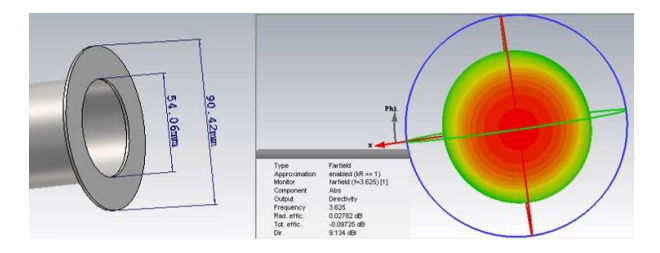

Fig. 2. Simulation of the radiation pattern of the guide mouth hat with CST

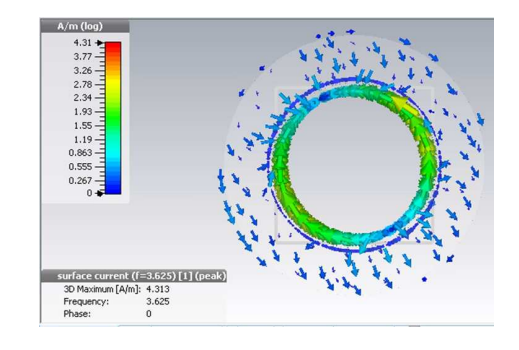

Fig. 3. Simulation of the surface current at 3.625 GHz with CST (Solution1)

The second solution is to place a metal ring around the circular guide (see Fig.4).After optimization in the Table II indicates the results when a better cross-polarization is obtained.

The current distribution and axial ratio is indicated in Fig.5.

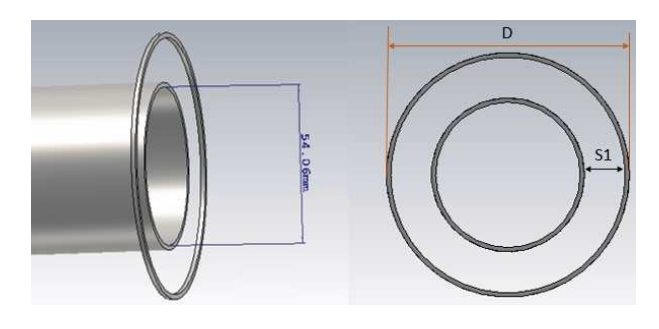

Fig. 4. CST model simulated of a ring.

A third solution is to place 2 rings around the circular guide (see Fig.6).The Table III indicates the electrical dimensions

TABLE II ELECTRIC RING SIZE OF A RING

| Perimeter     | Diameter (D)  | Separation(S1) |
|---------------|---------------|----------------|
| $3.33\lambda$ | $1.10\lambda$ | $0.18\lambda$  |
| $3.83\lambda$ | $1.26\lambda$ | $0.26\lambda$  |
| $4.20\lambda$ | $1.38\lambda$ | $0.32\lambda$  |
| $4.65\lambda$ | $1.52\lambda$ | $0.39\lambda$  |

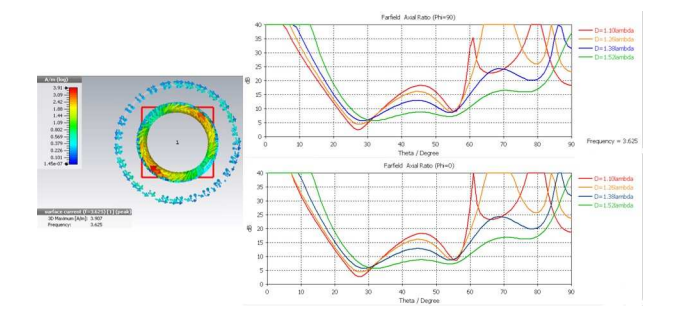

Fig. 5. CST surface current and axial ratio (a ring).

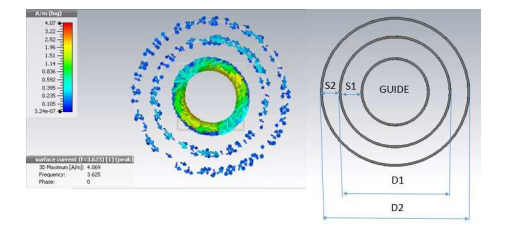

Fig. 6. CST surface current simulated and model (two rings).

### III. DESIGN AND MANUFACTURE OF A PATCH ANTENNA WITH A RING AROUND

A patch antenna type is the thinnest element for circular polarization [3].For implementation it is considered an antenna with dimensions as shown in Fig.7.

After several simulations that values what obtain an adequate

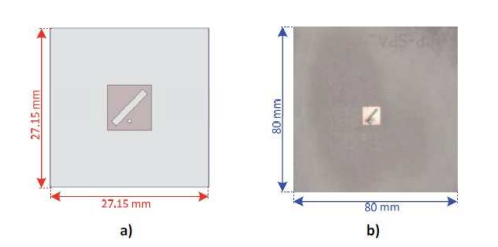

Fig. 7. (a)simulated antenna with HFSS (b)large antenna built

level of adaptation and axial ratio are listed in the Table IV. The axial relationship is shown in Fig.8.The results of the large antenna have a great similarity but increasing the size adversely affects the behavior of the diagram and polarization, so is necessary to redesign as follows.

TABLE III ELECTRIC RING SIZE OF TWO RING

| Diameter (D1) | Diameter (D2) | Separation(S1) | Separation (S2) |
|---------------|---------------|----------------|-----------------|
| $1.10\lambda$ | $1.48\lambda$ | $0.18\lambda$  | $0.17\lambda$   |
| $1.13\lambda$ | $1.51\lambda$ | $0.20\lambda$  | $0.17\lambda$   |
| $1.13\lambda$ | $1.57\lambda$ | $0.20\lambda$  | $0.20\lambda$   |

TABLE IV DIMENSIONS OF THE ANTENNA

| 1.2mm  | 8.1mm | 8.1mm     | 7.91mm    |
|--------|-------|-----------|-----------|
| $X_0$  | Y٥    | $L_{GND}$ | $W_{GND}$ |
| 6.45mm |       | 27.15mm   | 27.15mm   |

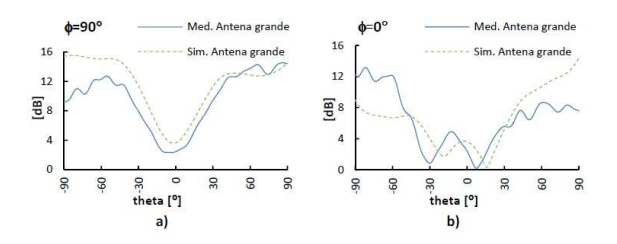

Fig. 8. The axial ratio for (a)ZY plane (b)XZ plane

### *A. Design modifications*

Considering the structures "Electromagnetic Band Gap" (EBG) it is used to suppress the effects of surface waves [12], the original small plane mass is modified and a ring is added (see Fig.9), varying the width of the ring and distance from the plane we were obtained the results shown in Fig.10.

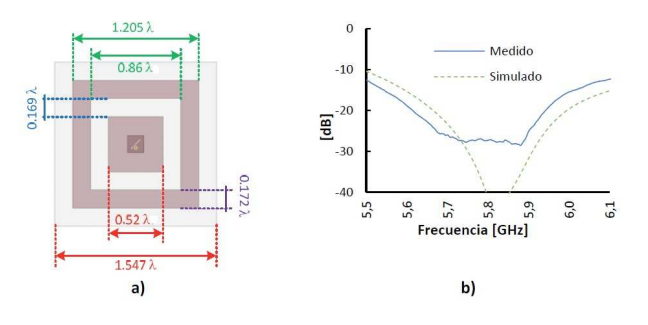

Fig. 9. (a)scheme (b)parameter  $S_{11}$ 

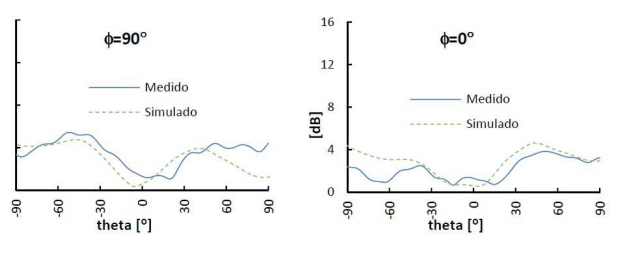

Fig. 10. axial ratio

The level of adjustment made in both simulation and measurements were resulting bandwidth higher that 5% for  $S_{11} < -20dB$ . In Fig.11 we can see the picture of the antenna built. As a second improvement,ring thickness is replaced by another 2 finest rings.The new dimensions are shown in Fig.12.

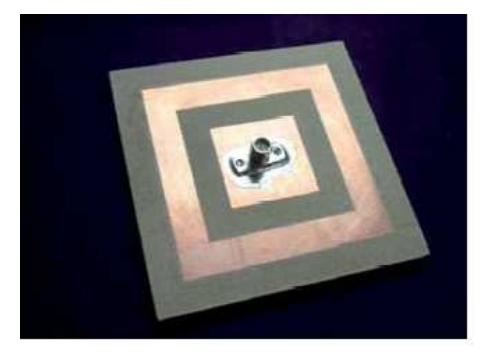

Fig. 11. Prototype 1 antenna built.

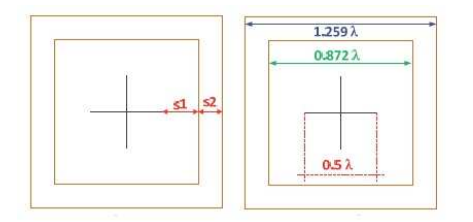

Fig. 12. Prototype 2 electric dimensions of the antenna.

With the variables  $S_1$  and  $S_2$  of the Fig.12 we can tune the resonance frequency.If the spacing between the inner ring and dipoles is less than  $0.20\lambda$  there is a frequency shift of approximately 1%. For values of S1  $(0.40\lambda)$  The bandwidth is increased by about 10% compared to the bandwidth of the dipoles without rings.The axial relationship is shown in Fig.13. To improve the level of adaptation using a circular groove (3mm diametre and 0.2 mm wide) located in the ground plane around the inner conductor. The antenna built shown in Fig14 [13].

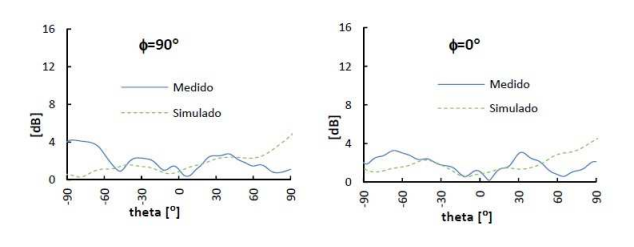

Fig. 13. Prototype 2 axial ratio.

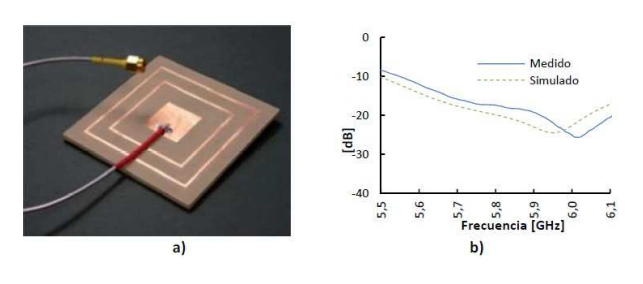

Fig. 14. Prototype 2 (a)Antenna built  $(b)S_{11}$ .

### IV. CONCLUSION

In this work we have made an analysis using electromagnetic simulators in which it is shown that the metal rings around a circular guide improve cross-polarization of the antenna simulated.

The design and construction of a patch antenna is presented, that for circular polarized patch with optimized dimensions and a circular ring surrounding the truncated ground plane.The square thick ring allowed to get a higher bandwidth of 5% for  $S_{11} < -20dB$ . By replacing the large ring by 2 thinner rings was obtained a bandwith of 7.6% for  $S_{11} < -20dB$ . Also it was improved was the beamwidth in which the antenna maintained its circular polarization; since, without the presence of the ring and with the truncated ground plane, the beamwidth in the two planes present in the Fig.11 and Fig.14 was much lower.

### ACKNOWLEDGMENT

This work has been supported by the Spanish Ministry of Economy and Competitiveness (Ministerio de Economía y Competitividad) under the projects TEC2013-47360-C3-3-P GV/2015/065 of the Valencian Generalitat and college scholarship graduate of the National University of Chimborazo.

#### **REFERENCES**

- [1] AS Committee and others, *IEEE Standard Definitions of Terms for Antennas*, vol.AP-17, pp. 262-269, May 1969.
- [2] Manabe, Takeshi and Sato, Katsuyoshi and Masuzawa, Hiroshi and Taira, Kazumasa and Ihara, Toshio and Kasashima, Yoshinori and Yamaki, Katsunori, *Polarization dependence of multipath propagation and highspeed transmission characteristics of indoor millimeter-wave channel at 60 GHz*, vol.44, no.2, pp. 268-274, IEEE 1995.
- [3] Navarro Méndez, Diana Verónica, Nuevos sistemas radiantes realizados con tecnologías impresas, Editorial Universitat Politècnica de València, 2015.
- [4] Ludwig, Arthur, *The definition of cross polarization*, IEEE Transactions on Antennas and Propagation,vol.21, no.1, pp. 116-119, 1973.
- [5] Cardama, Angel and Jofre, Lluis and Rius, Juan M and Romeu, Jordi and ´ Blanch, Sebastián and Ferrando, M, Antenas ,Edicions de la Universitat Politècnica de Catalunya, 2002.
- [6] Thornton, John and Huang, Kao-Cheng, *Modern lens antennas for communications engineering*, John Wiley & Sons, vol.39, 2013.
- [7] Kuloglu, Mustafa and Chen, Chi-Chih, *Ultra-Wideband Electromagnetic-Polarization Filter Applications to Conventional Horn Antennas for Substantial Cross-Polarization Level Reductions*, IEEE Antennas and Propagation Magazine, vol.55, no.2, pp. 280-288, 2013.
- [8] Pour, ZA and Shafai, L, *Cross polarization performance of high gain antennas in the presence of phase errors*, Wireless Information Technology and Systems (ICWITS), 2012 IEEE International Conference on,pp. 1-4, 2012.
- [9] Pour, Zahra Allahgholi and Shafai, Lotfollah, *A simplified feed model for investigating the cross polarization reduction in circular-and ellipticalrim offset reflector antennas*, IEEE Transactions on Antennas and Propagation, vol.60, no.3,pp. 1261-1268, 2012.
- [10] Pozar, David M, *Microwave engineering*, John Wiley & Sons, 2009.
- [11] Balanis, Constantine A, *Advanced engineering electromagnetics*, John Wiley & Sons, 2012.
- [12] Cho, TJ and Lee, HM, *Dual-band surface wave suppression using soft surface structure*, Proceedings of the Fourth European Conference on Antennas and Propagation, pp. 1-5, IEEE 2010.
- [13] Méndez Diana Verónica Navarro, Suárez Luis Fernando Carrrera, Escudero Mariano Baquero, *Circular polarization patch antenna with low axial ratio in a large beamwidth*, Antennas and Propagation (EuCAP), 2013 7th European Conference on, pp. 3330-3333, IEEE 2013.